## www.Mcours.com Site N°1 des Cours et Exercices Email: contact@mcours.com

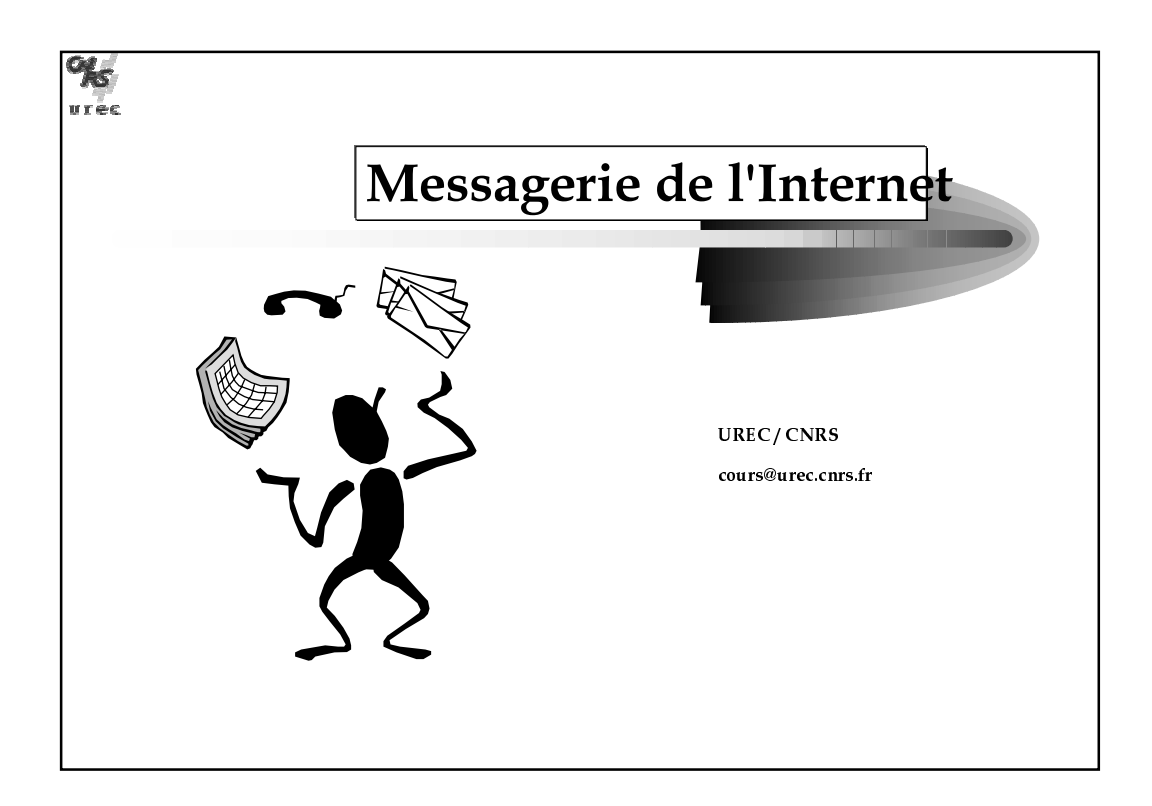

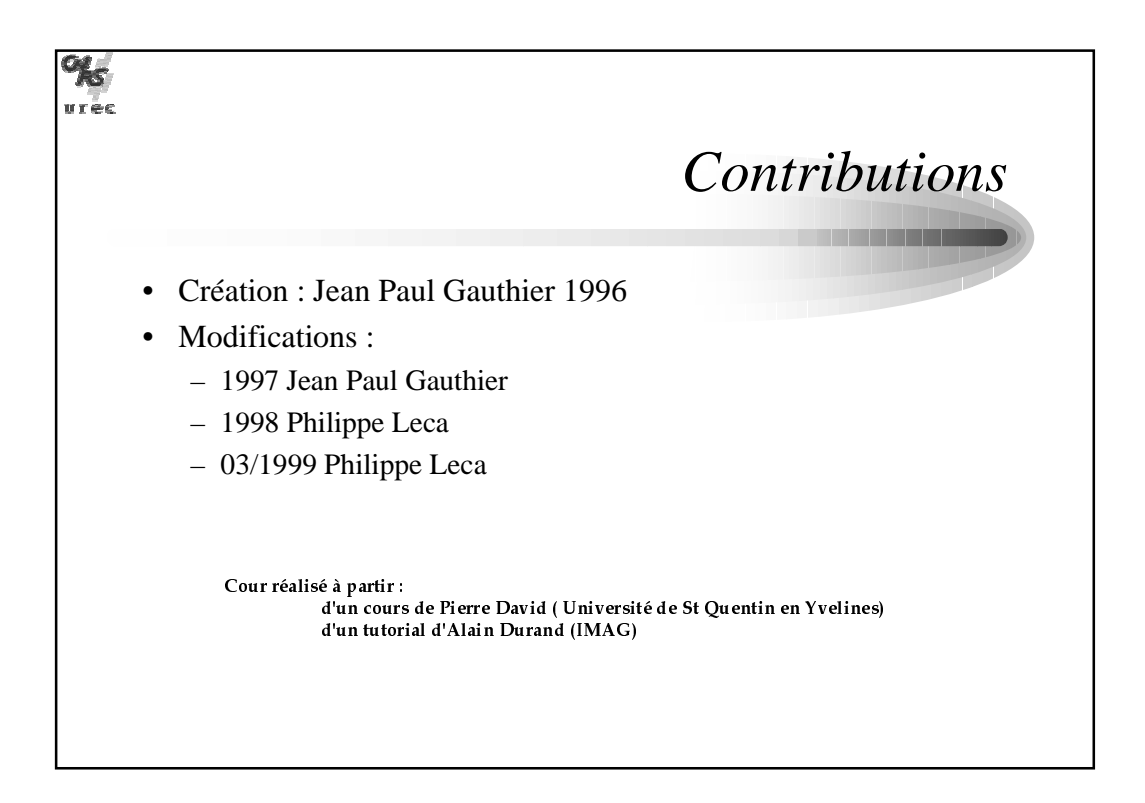

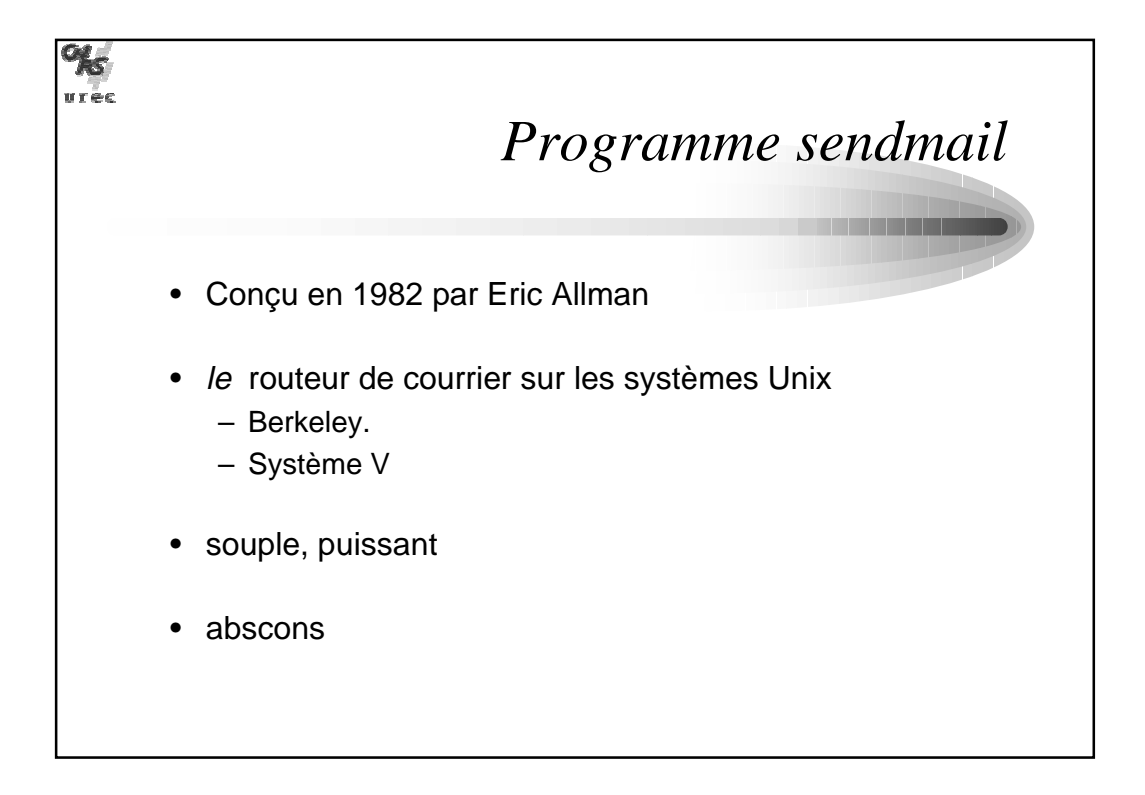

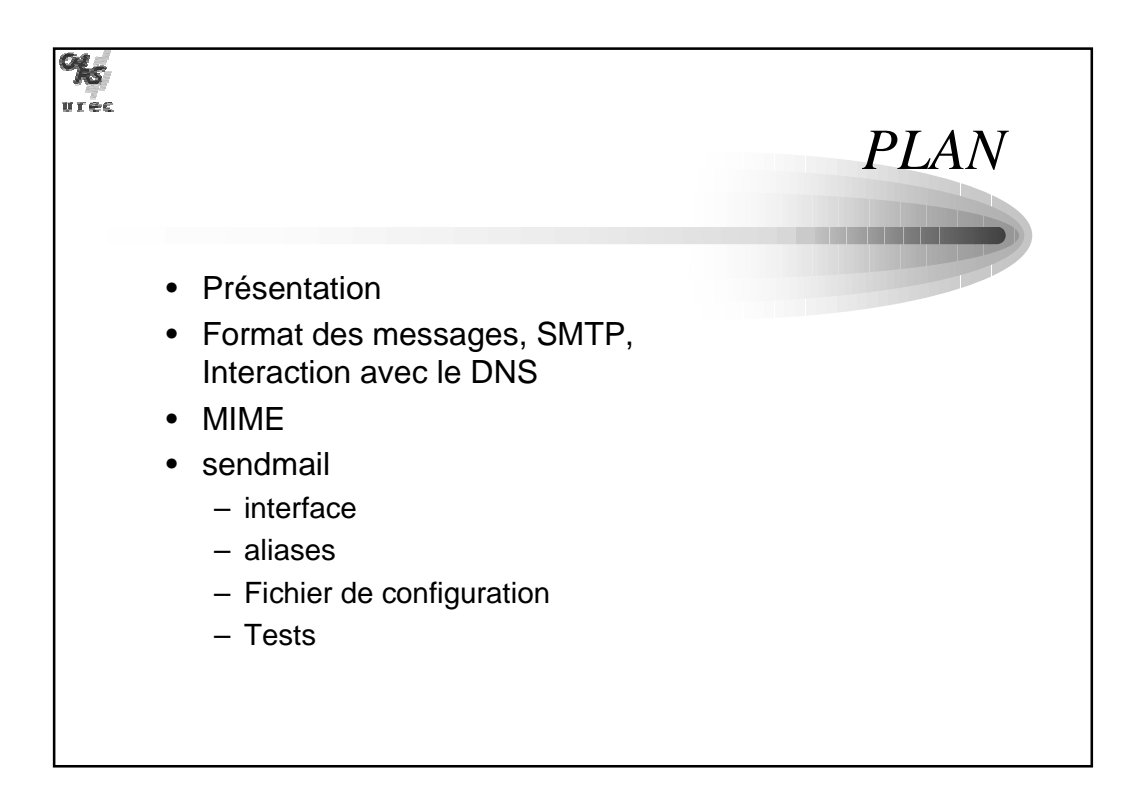

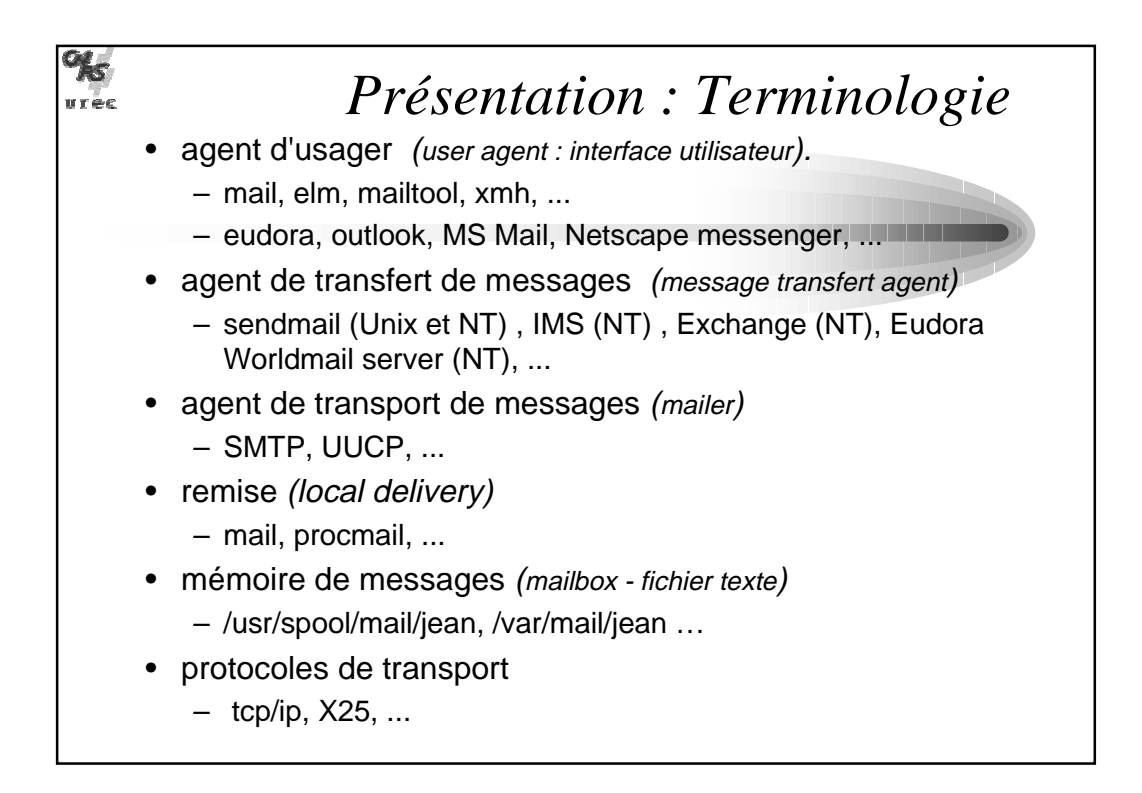

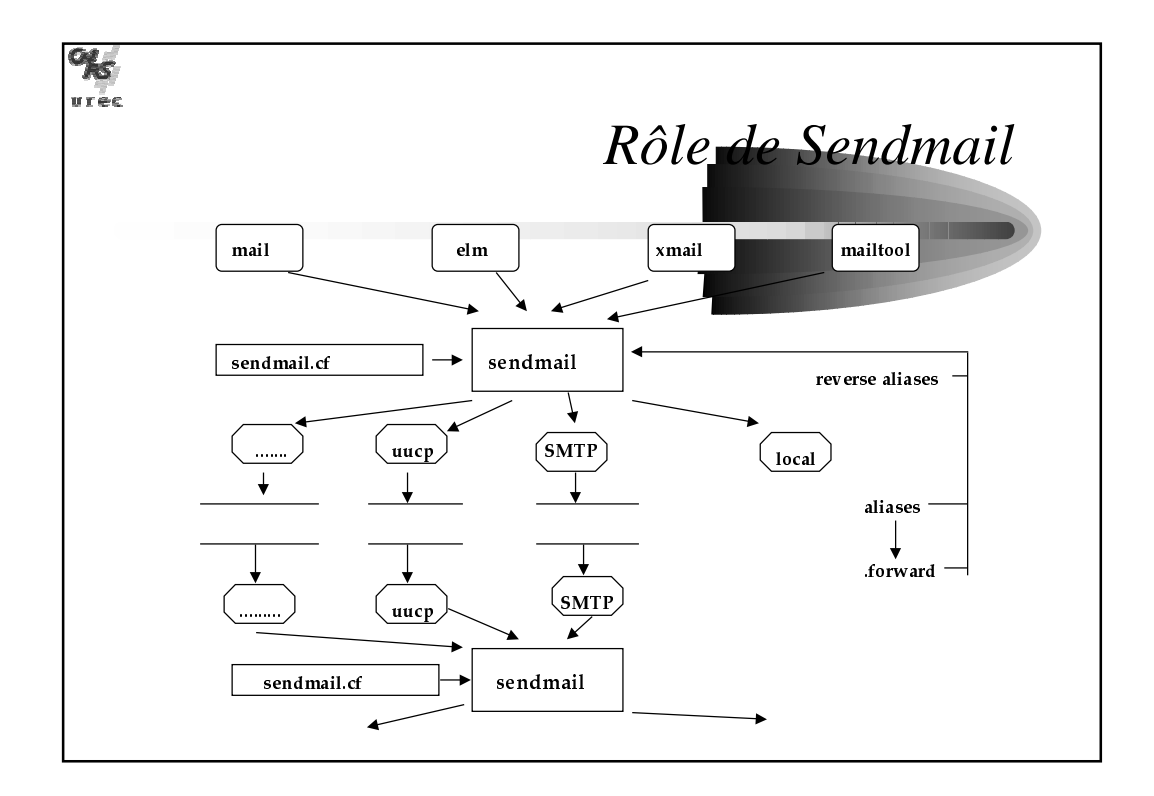

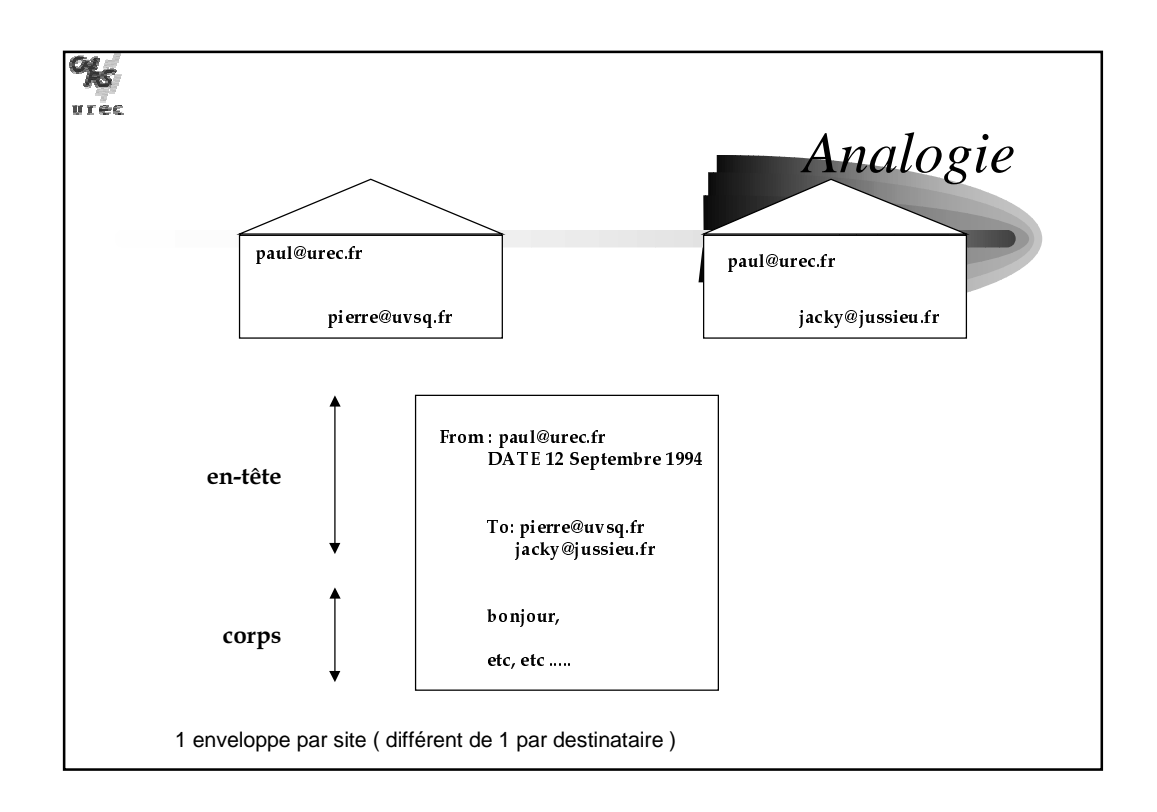

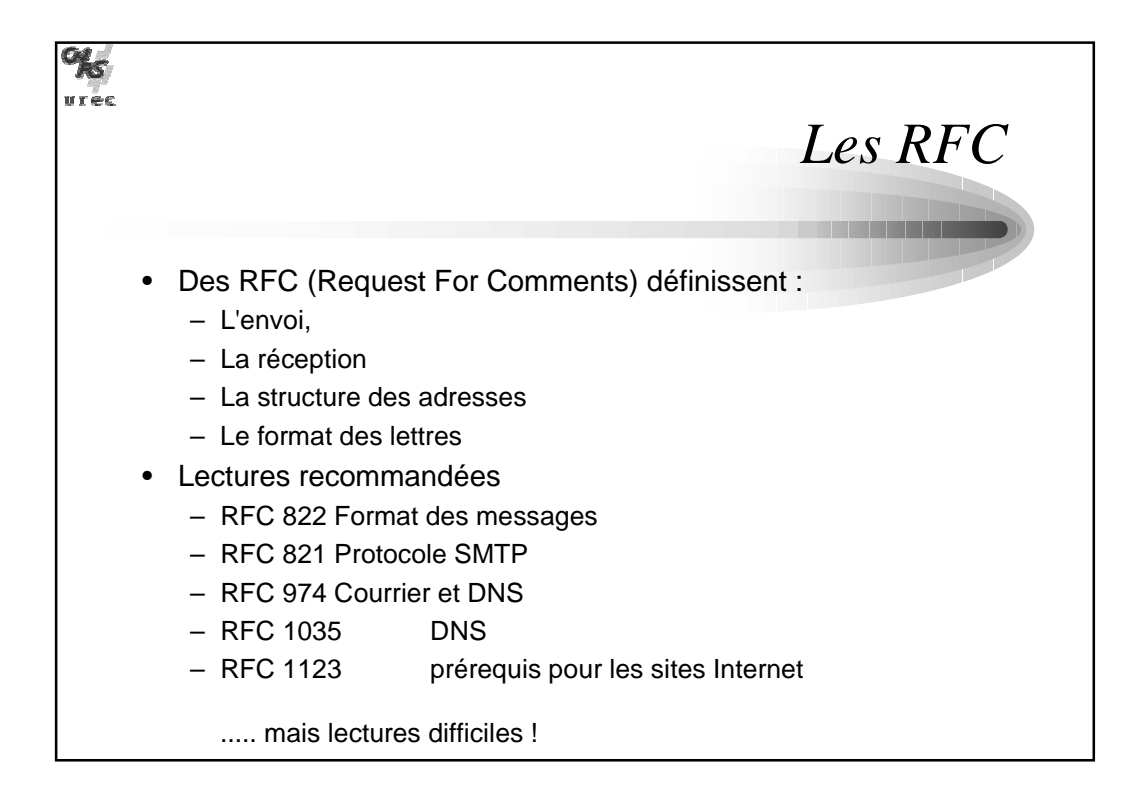

## www.Mcours.com Site N°1 des Cours et Exercices Email: contact@mcours.com

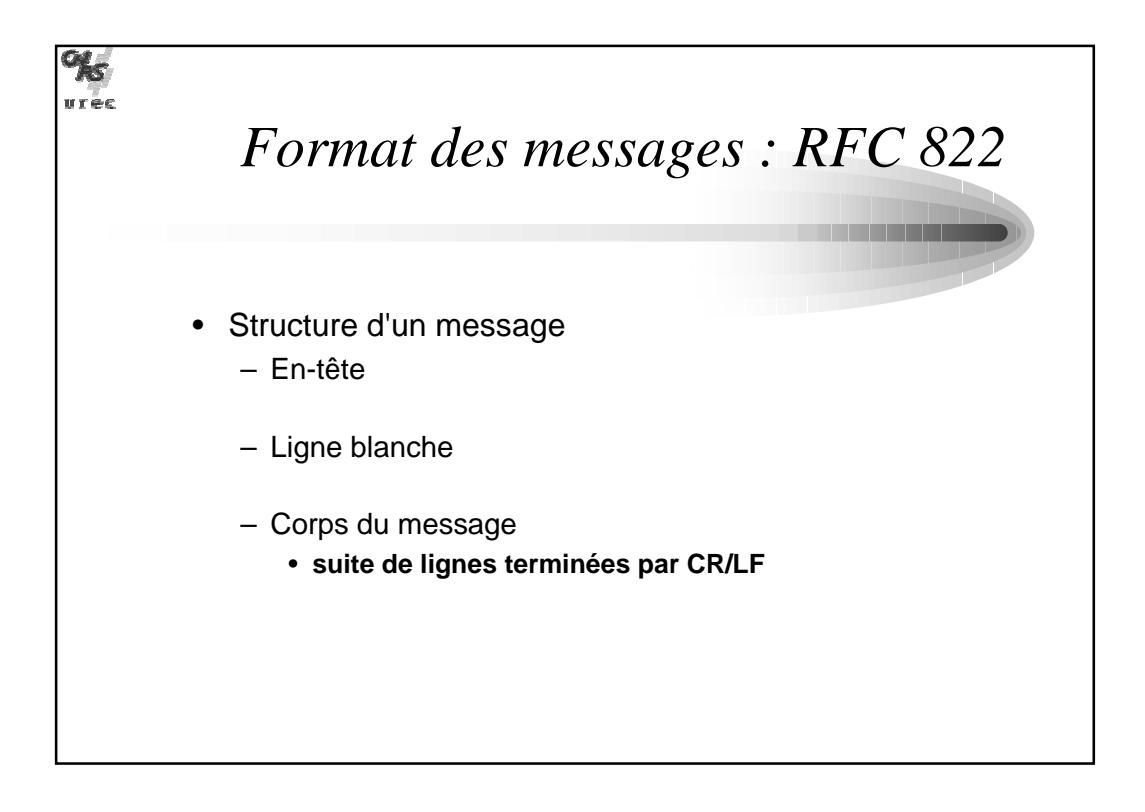

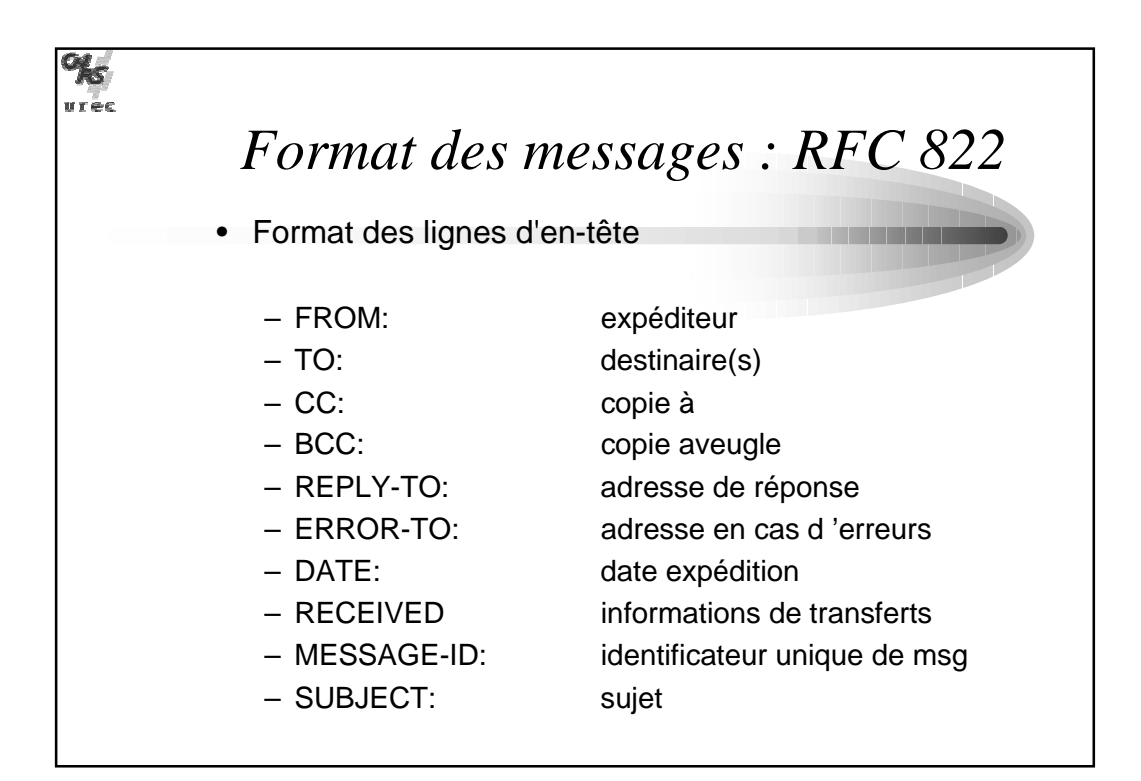

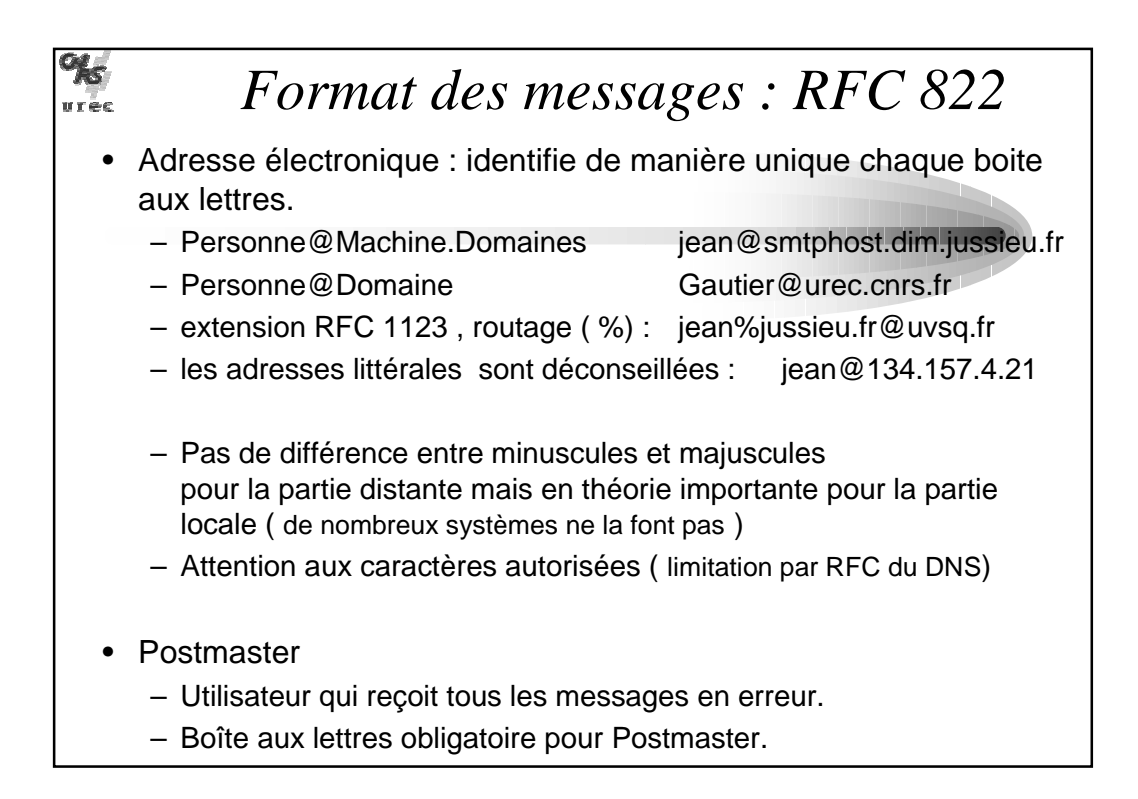

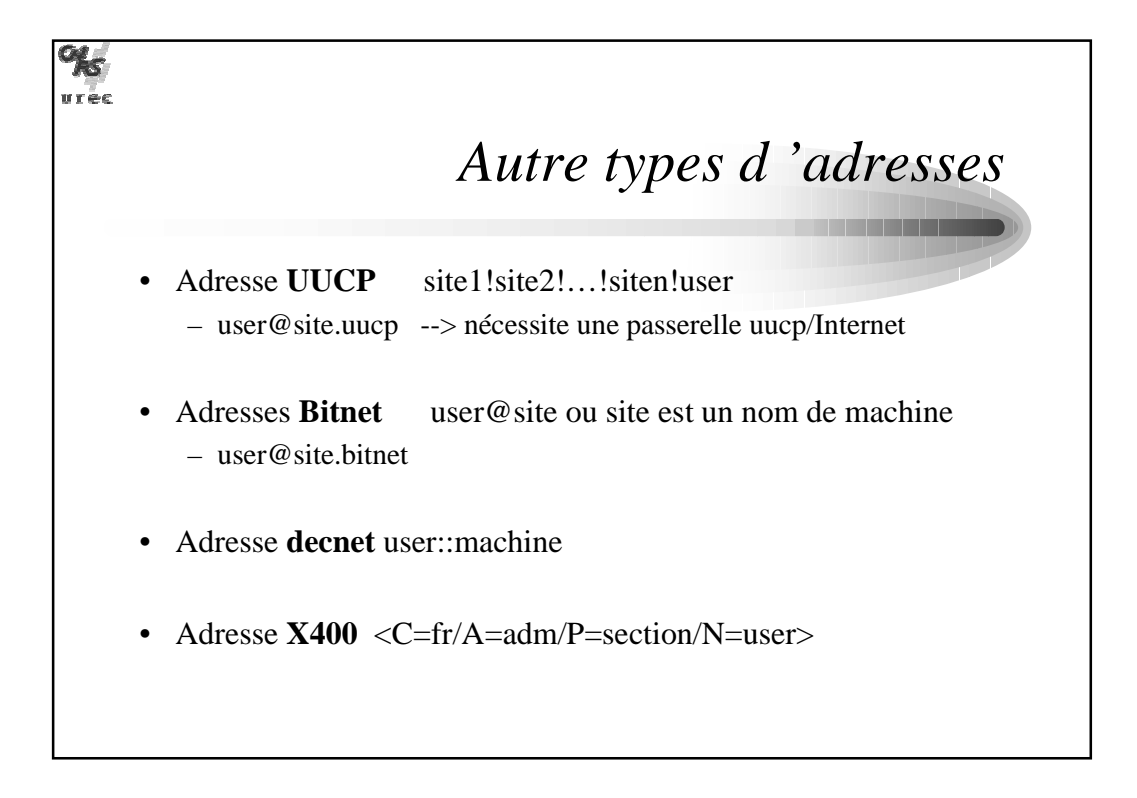

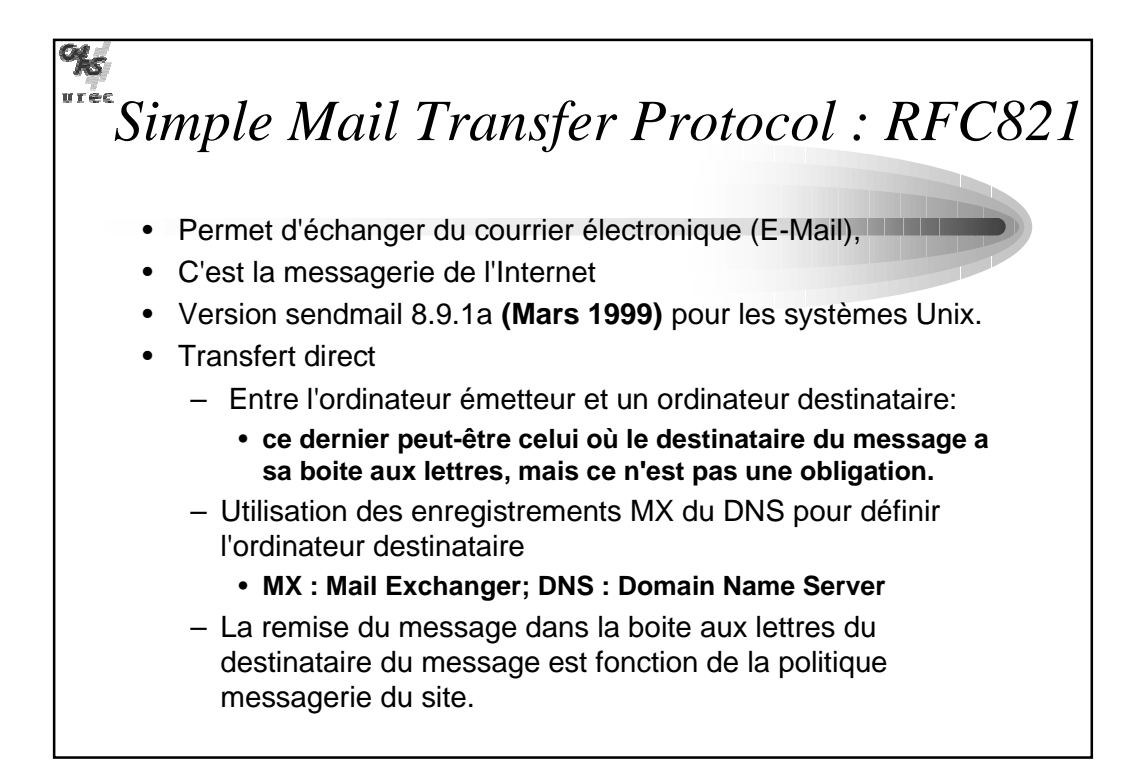

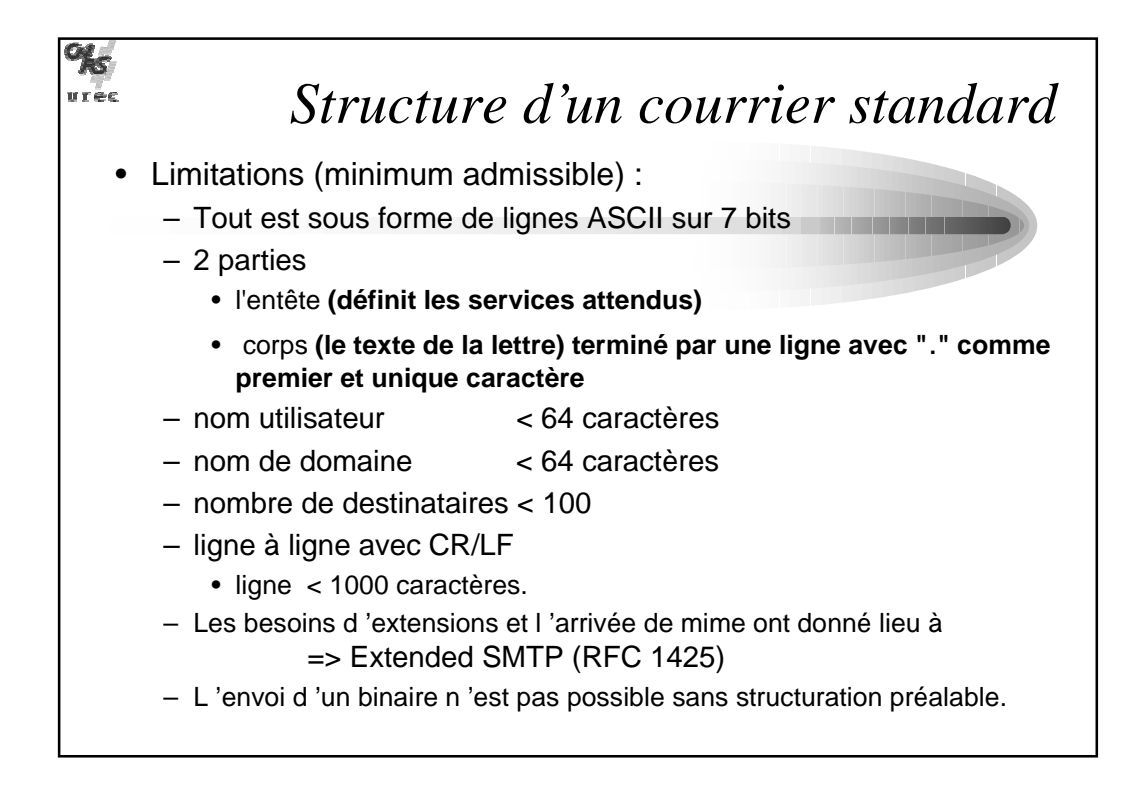

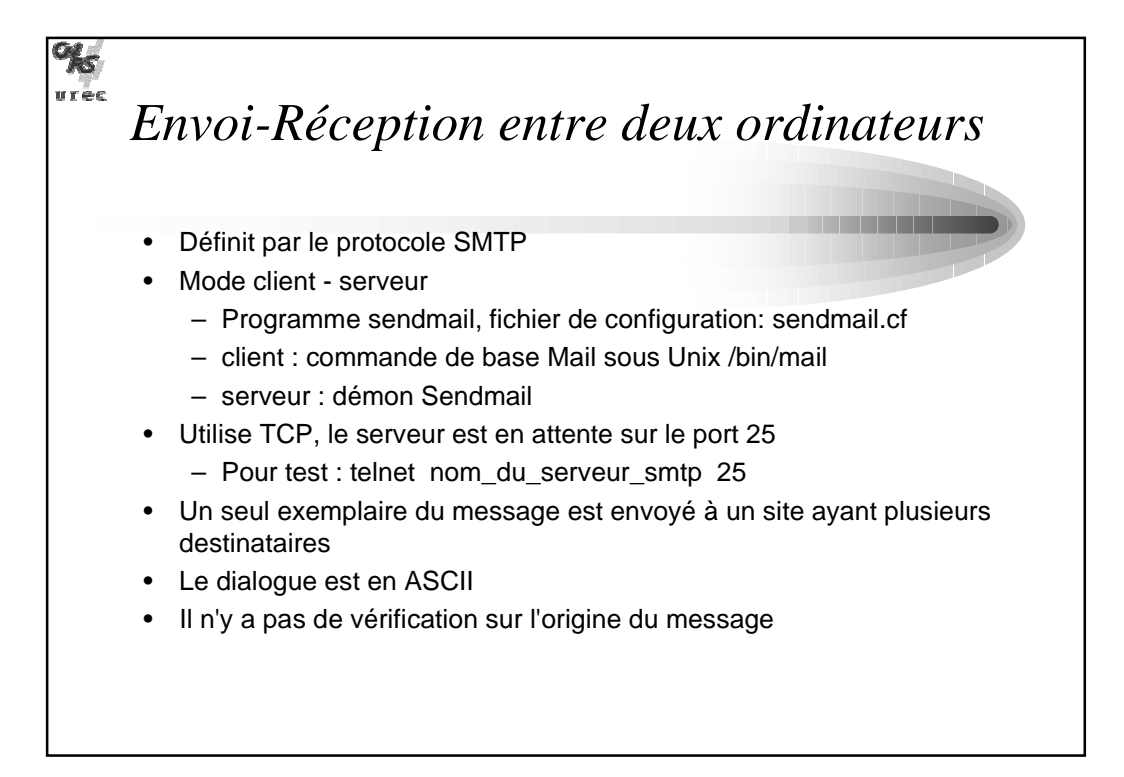

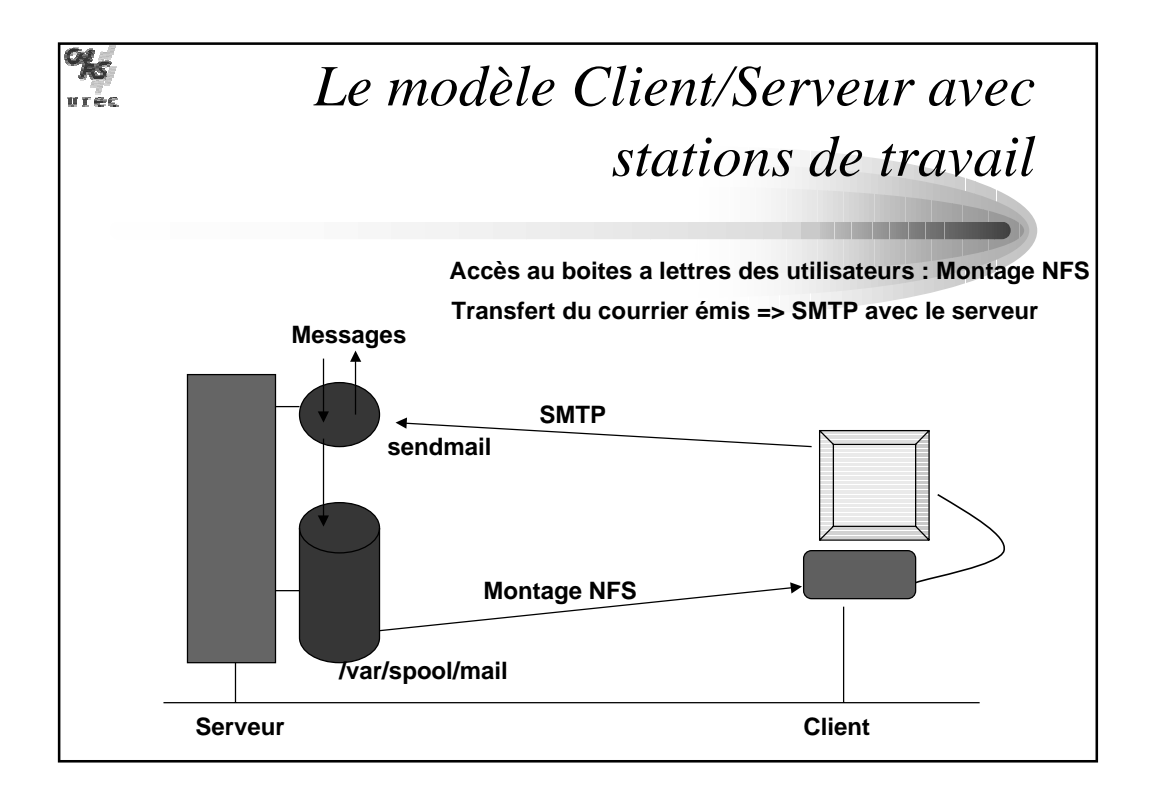

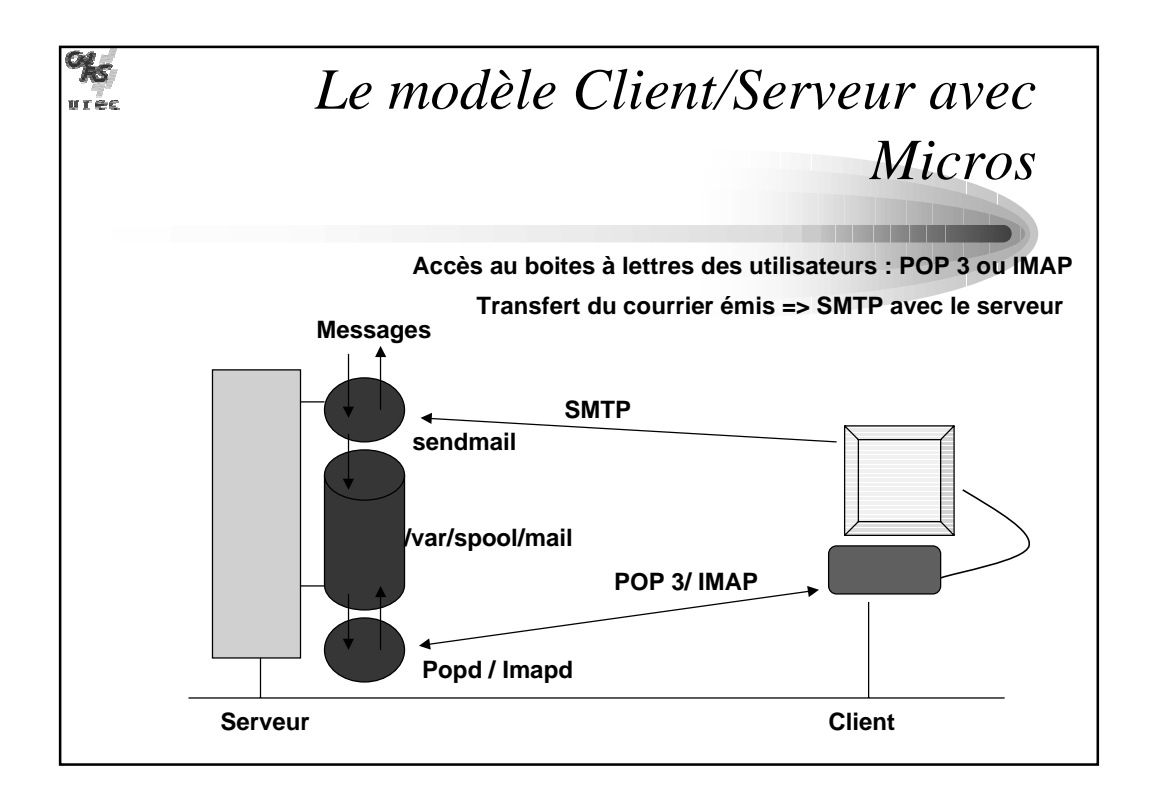

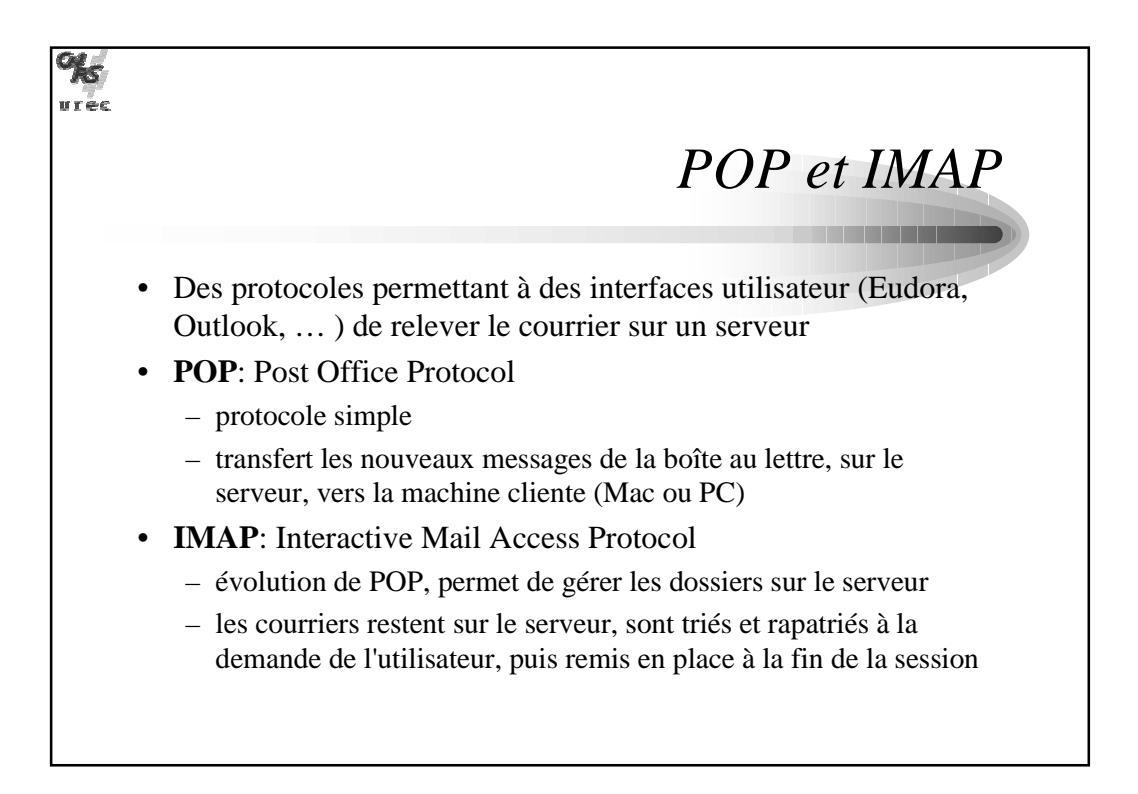

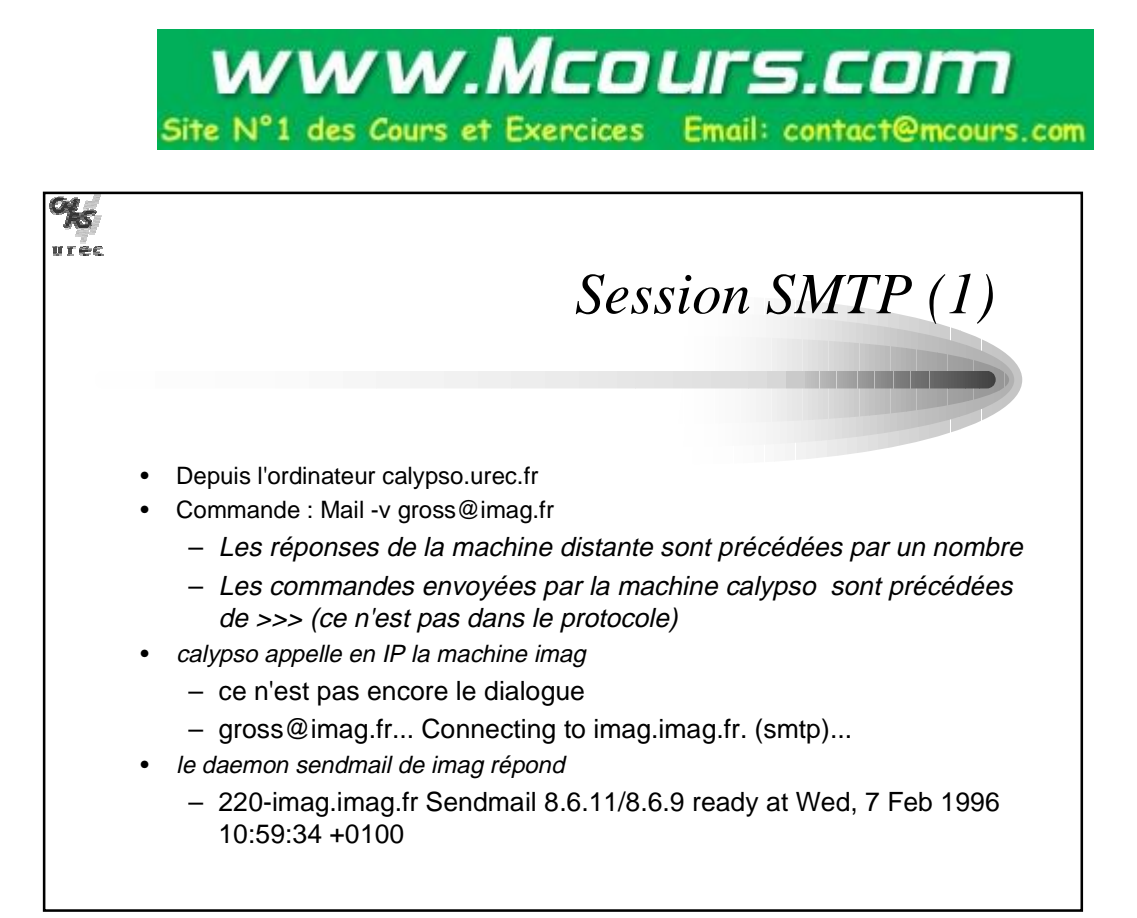

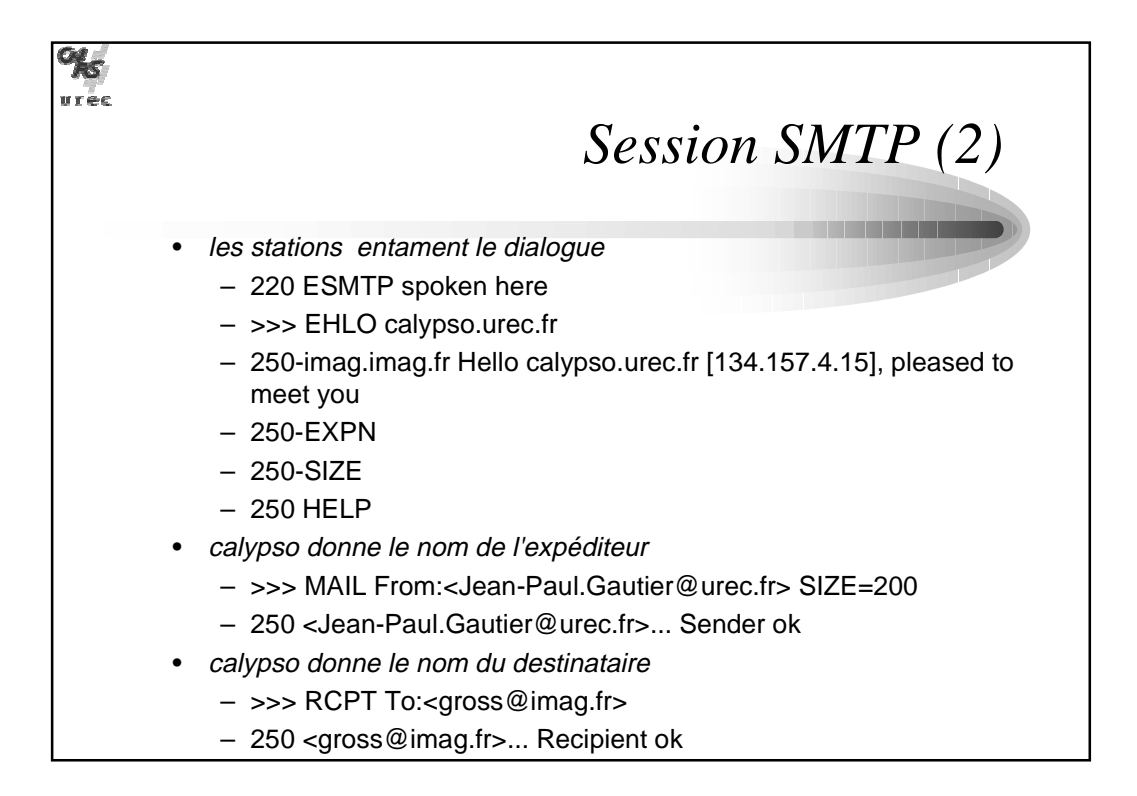

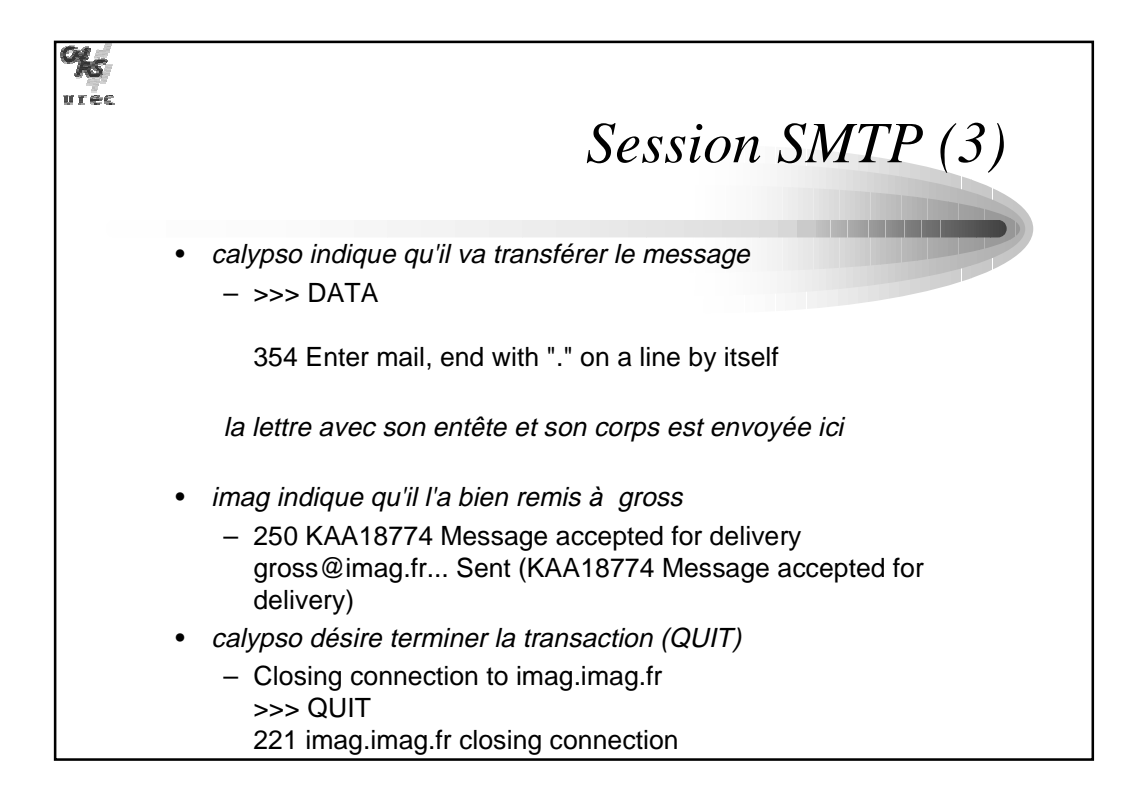

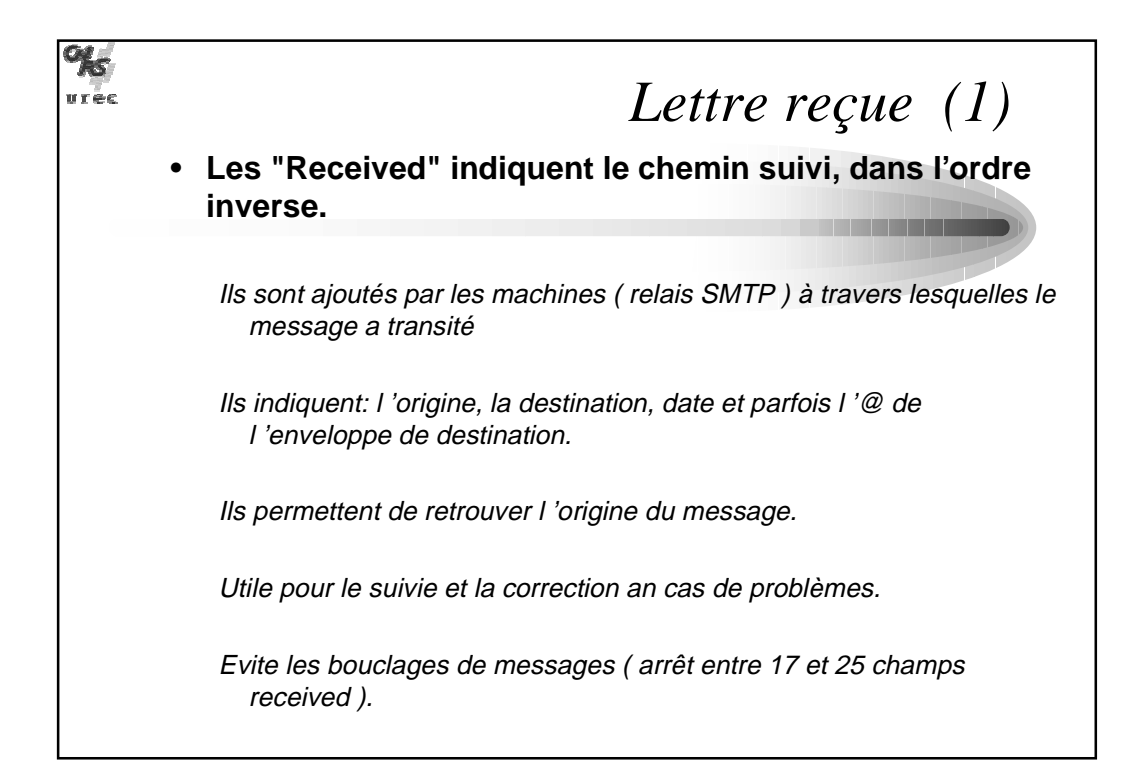

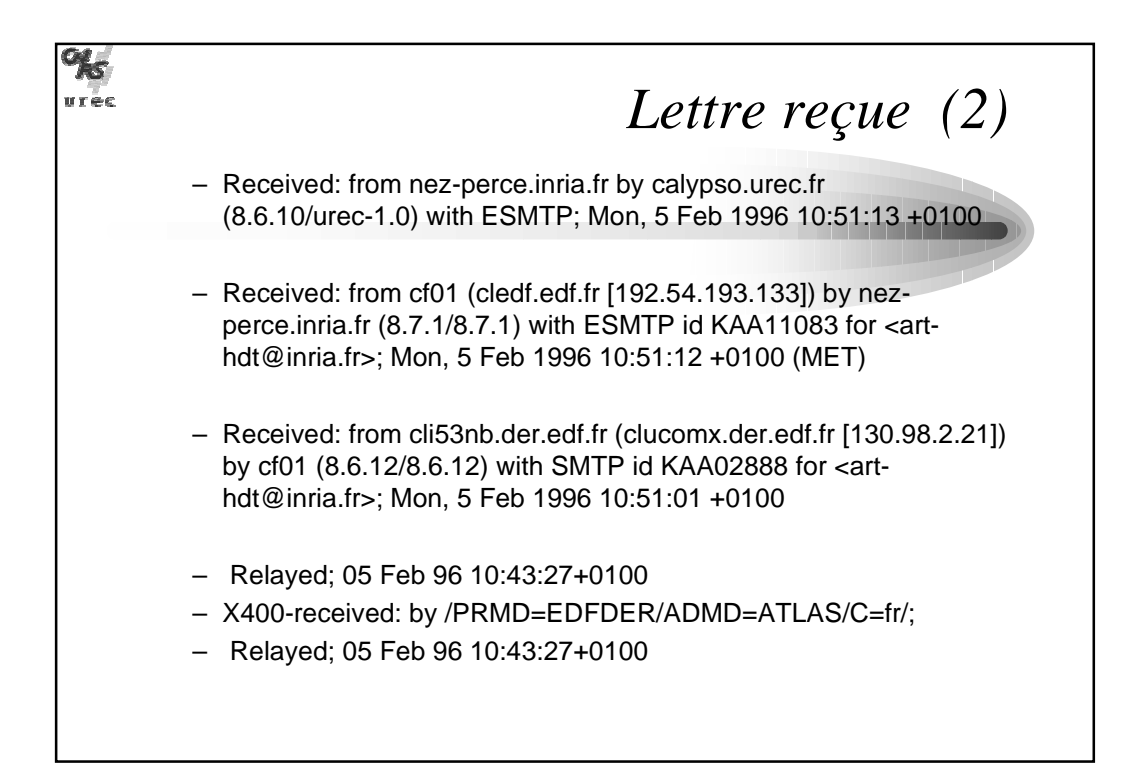

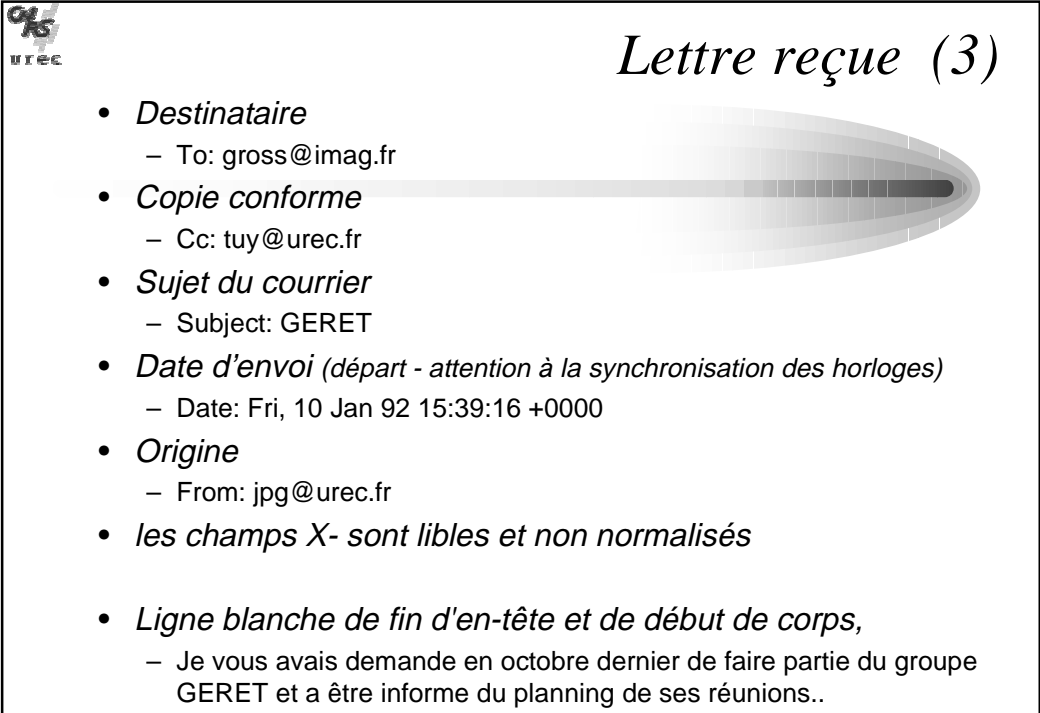

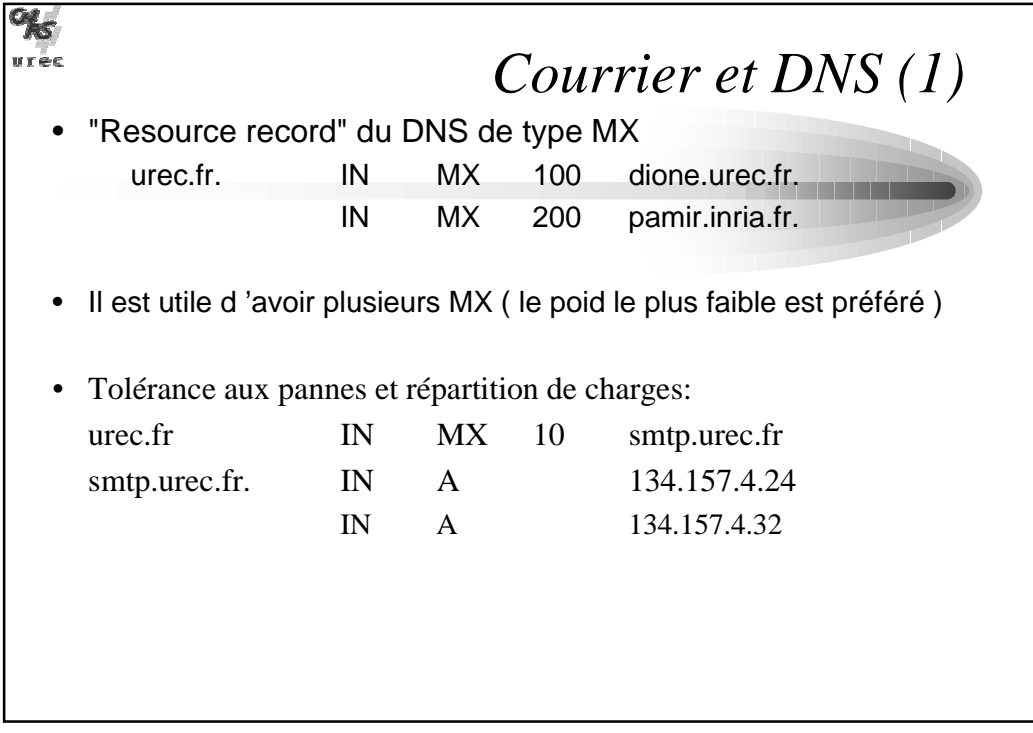

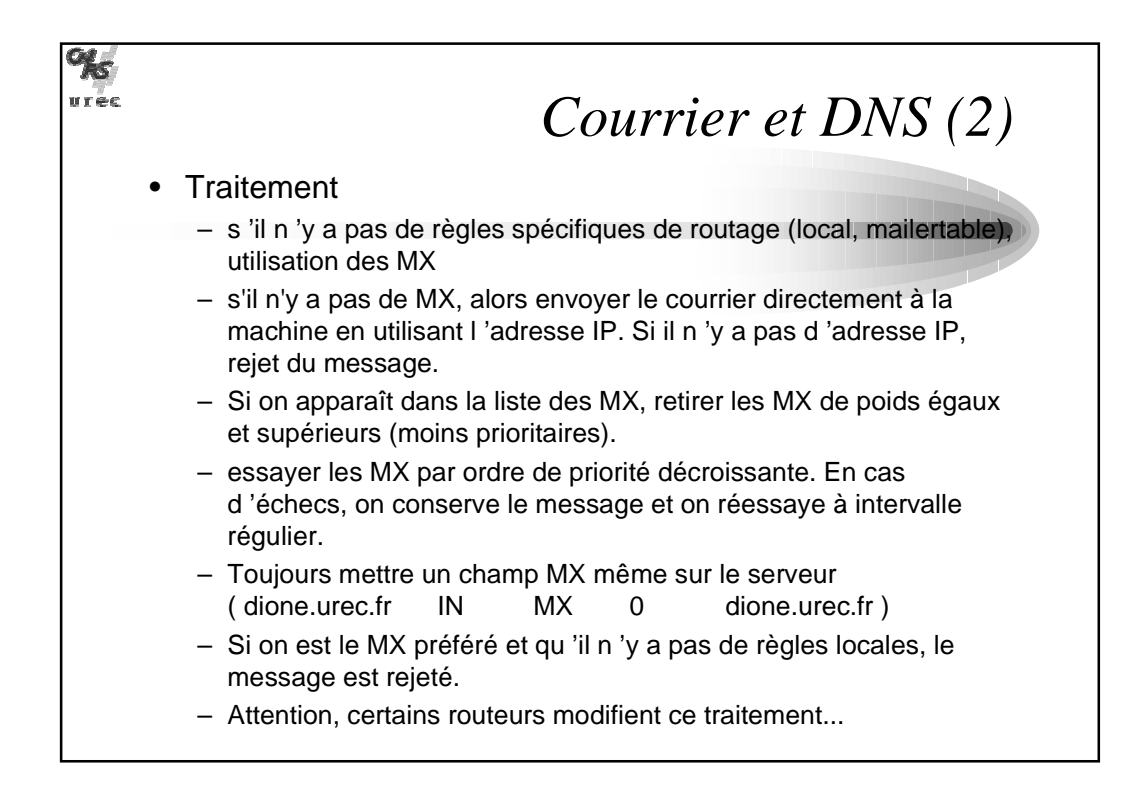

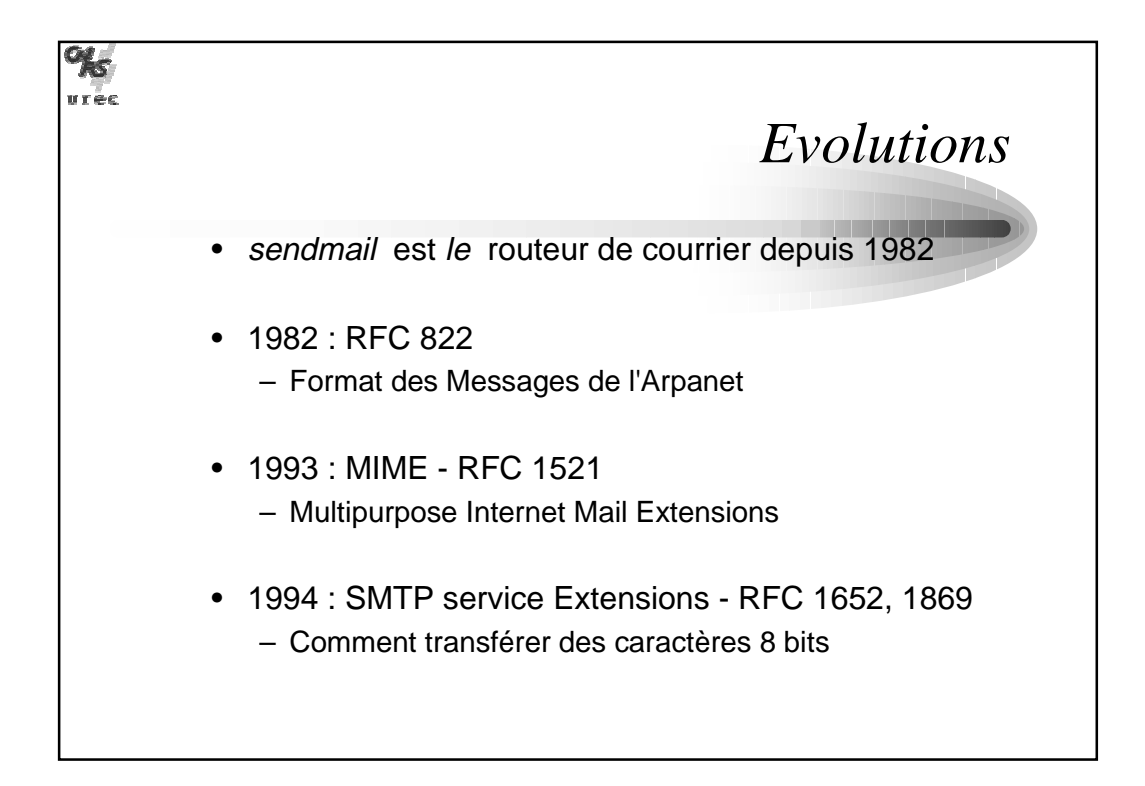

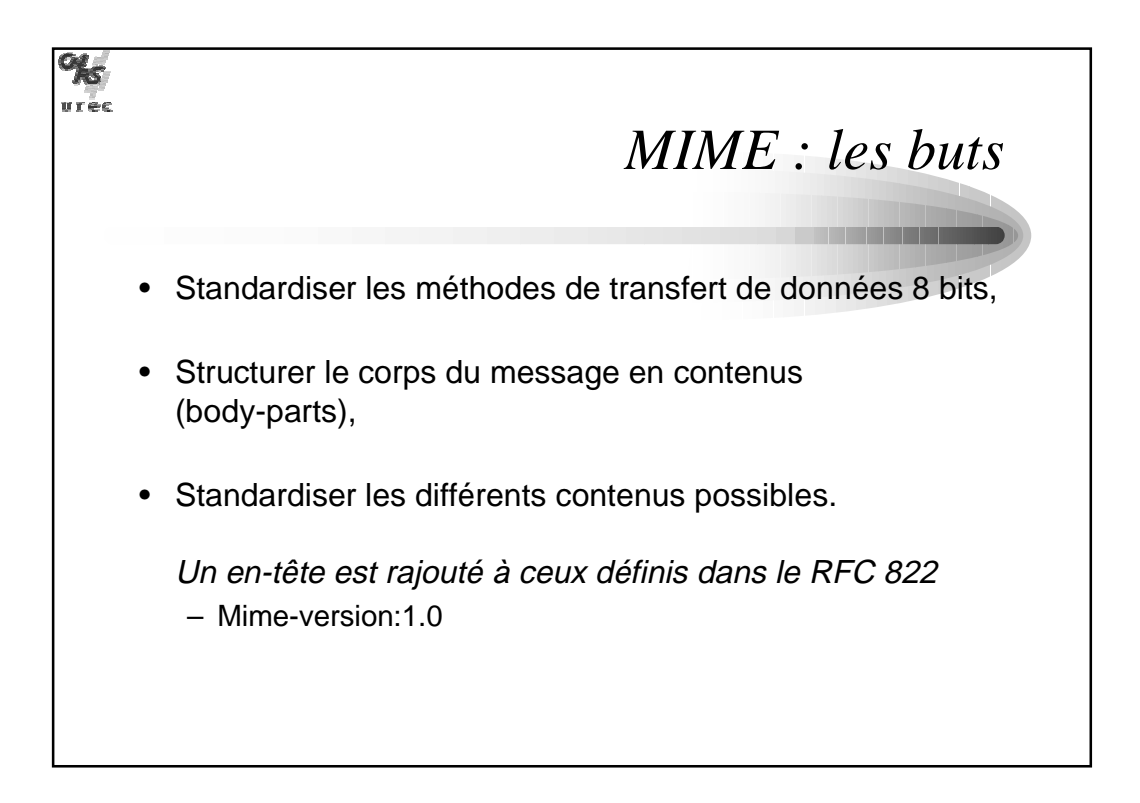

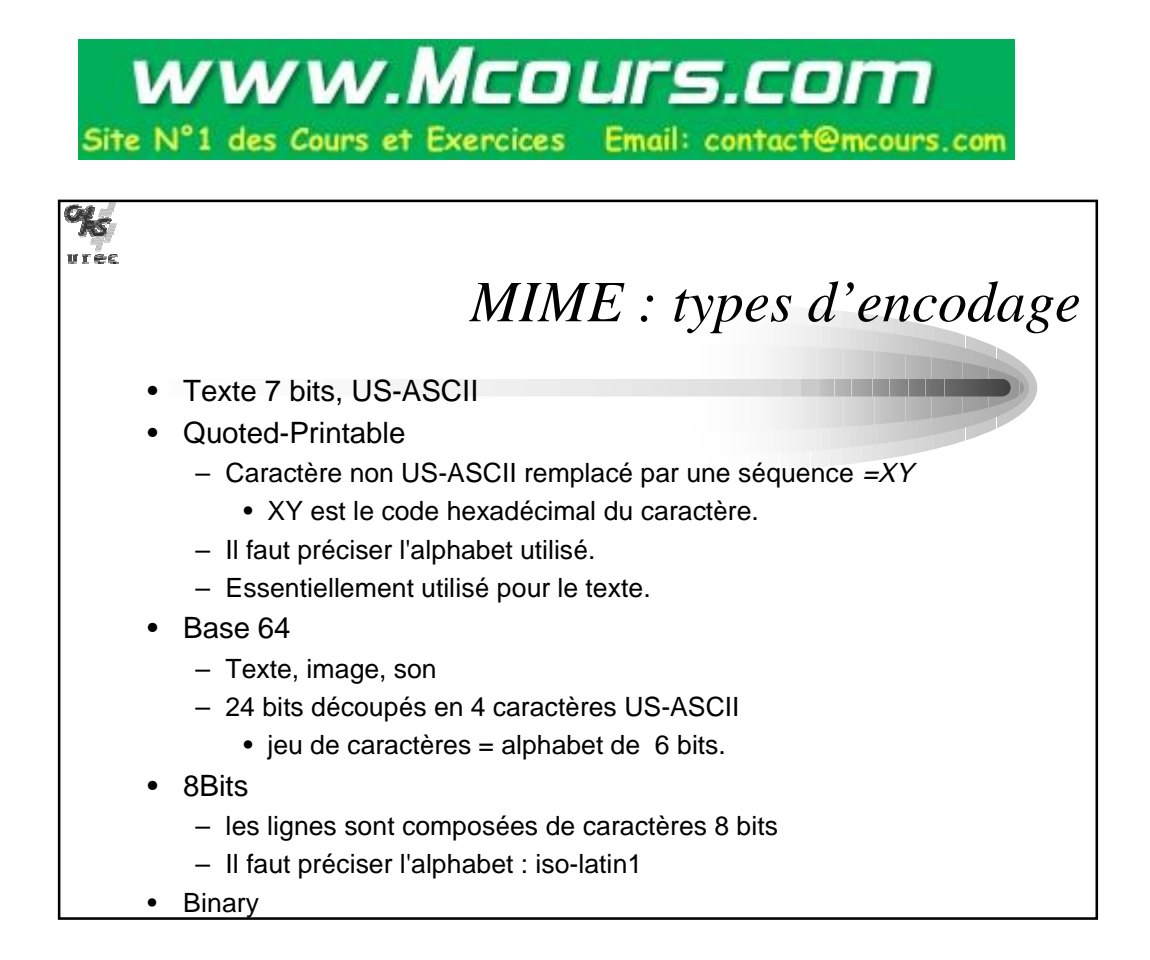

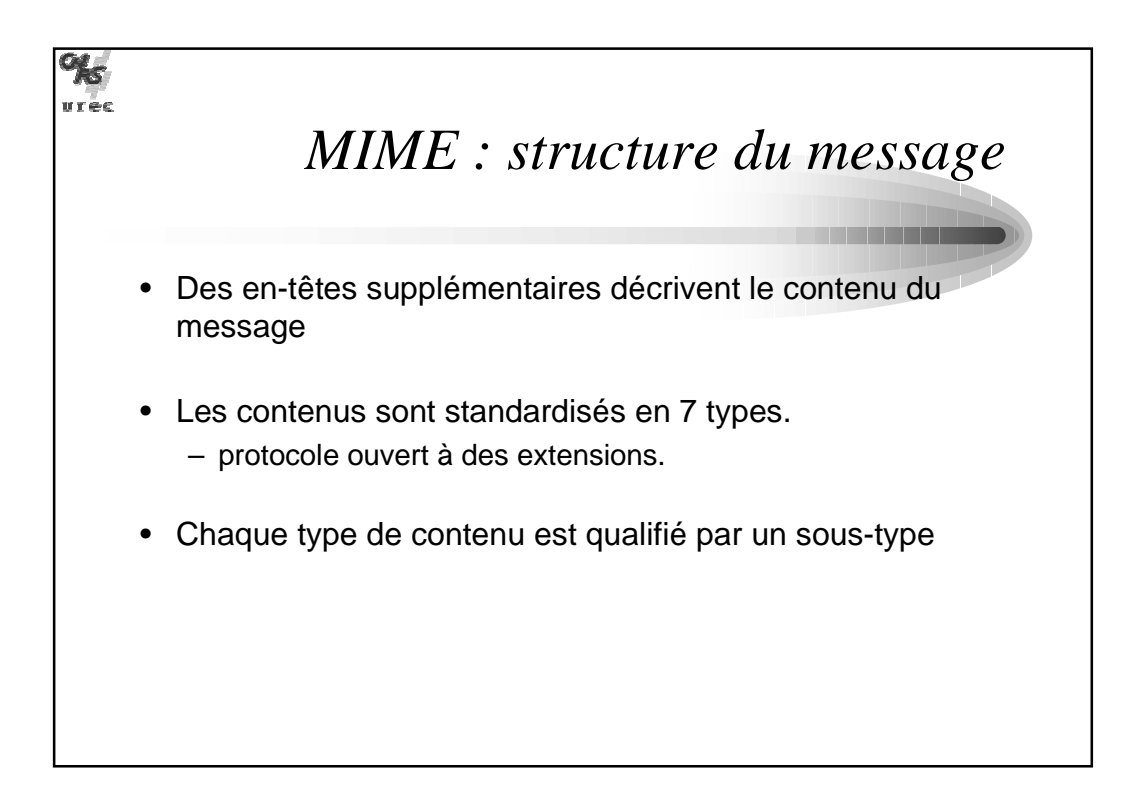

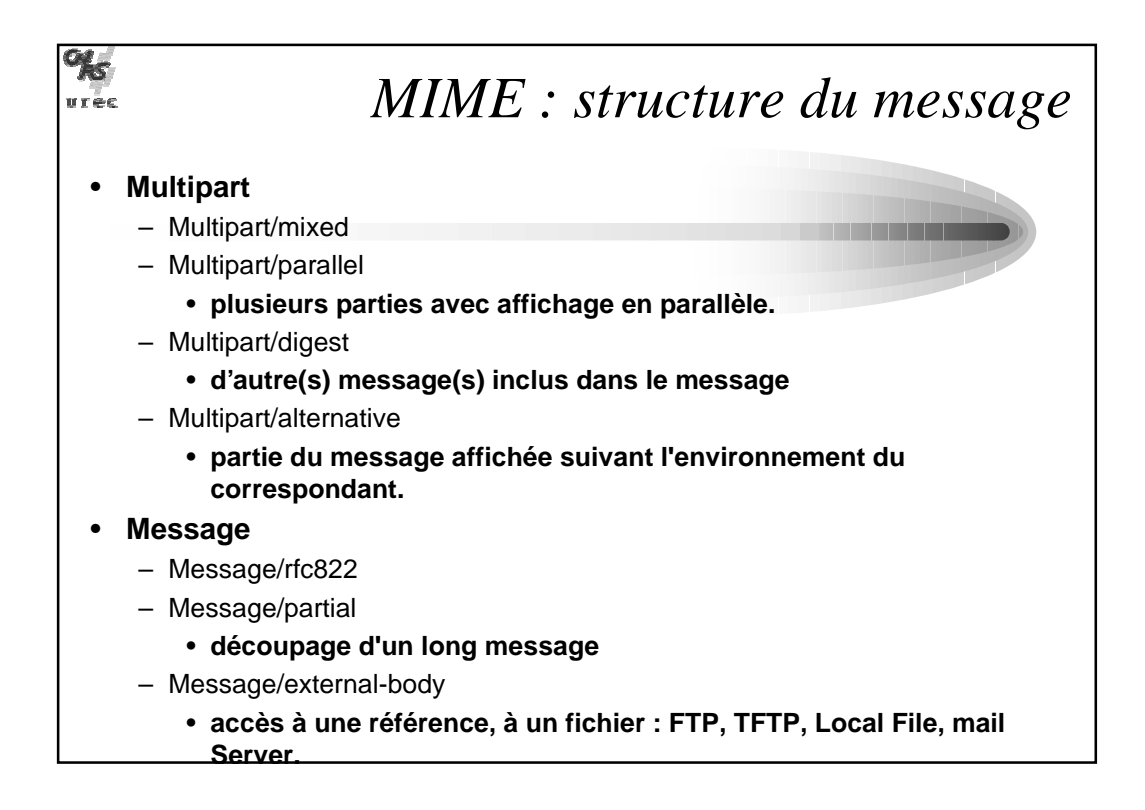

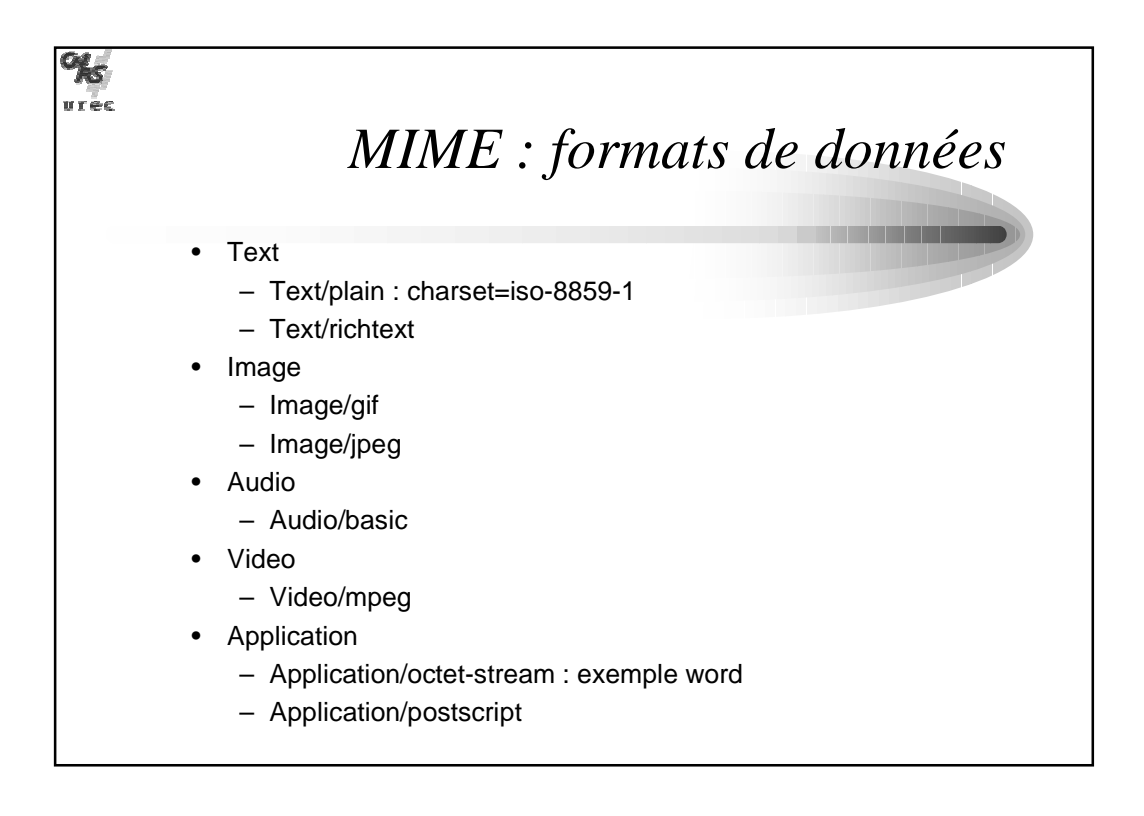

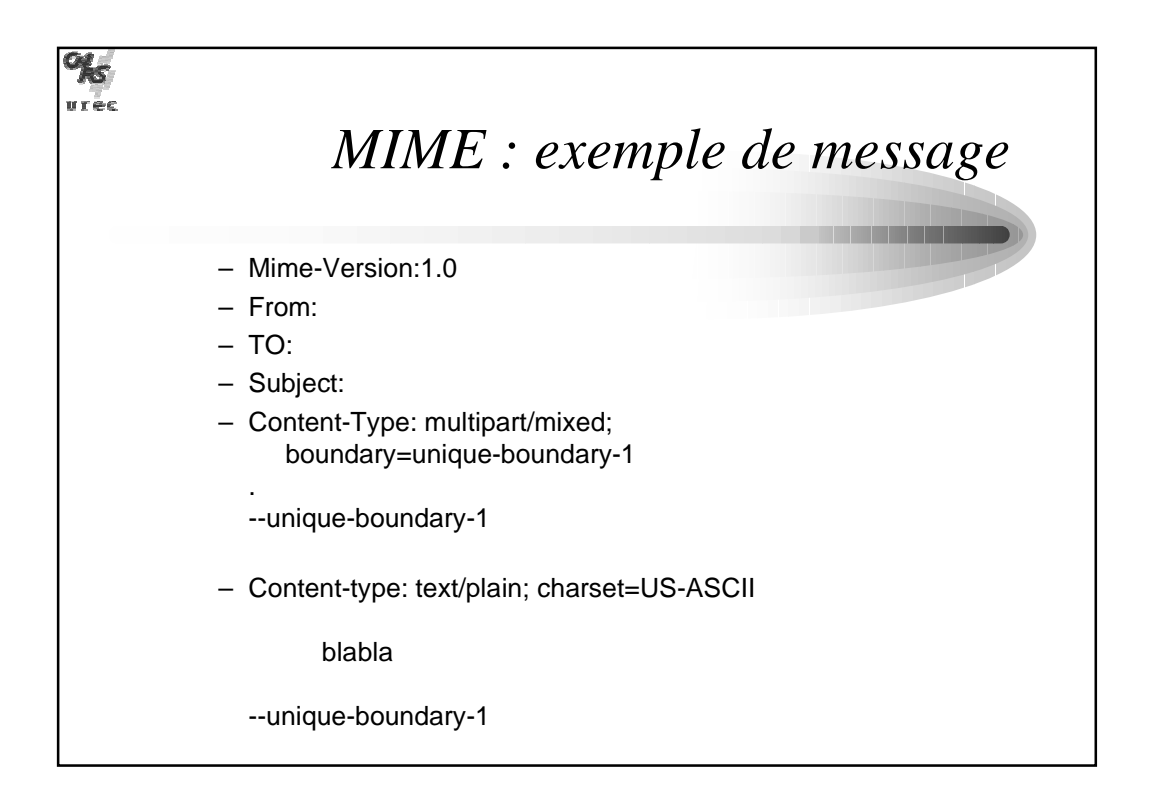

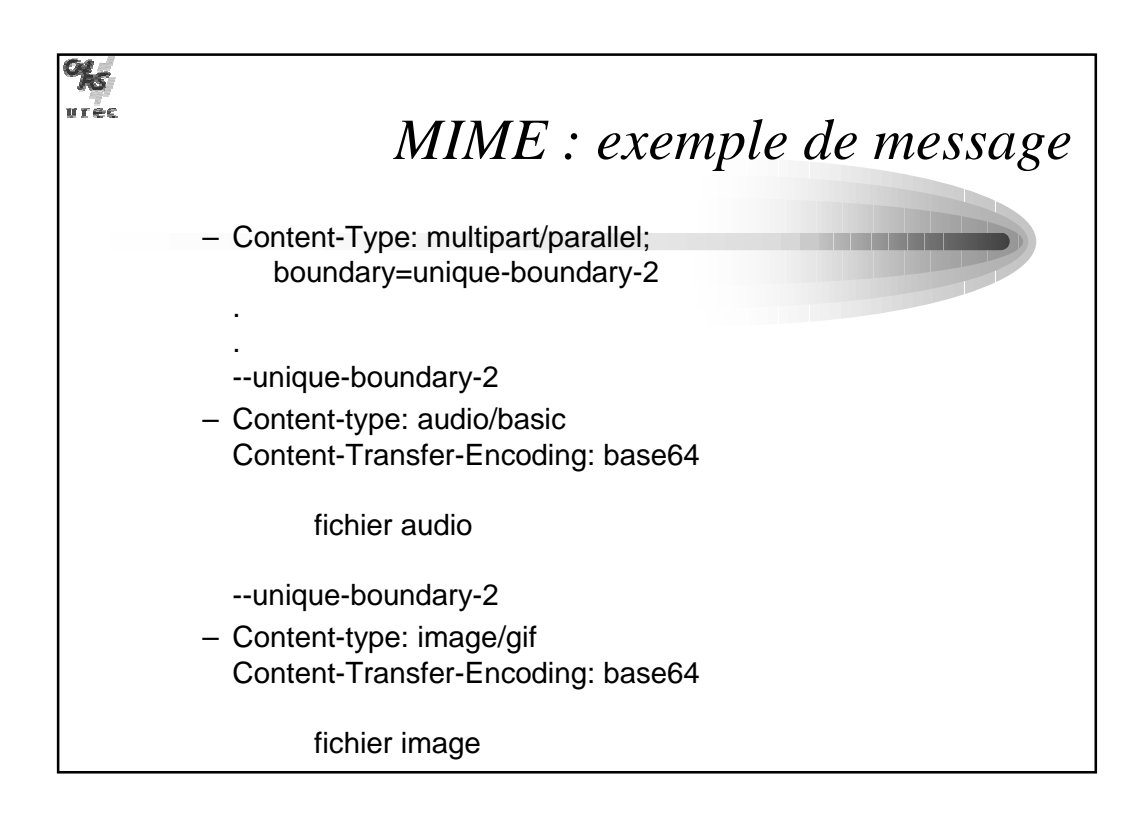

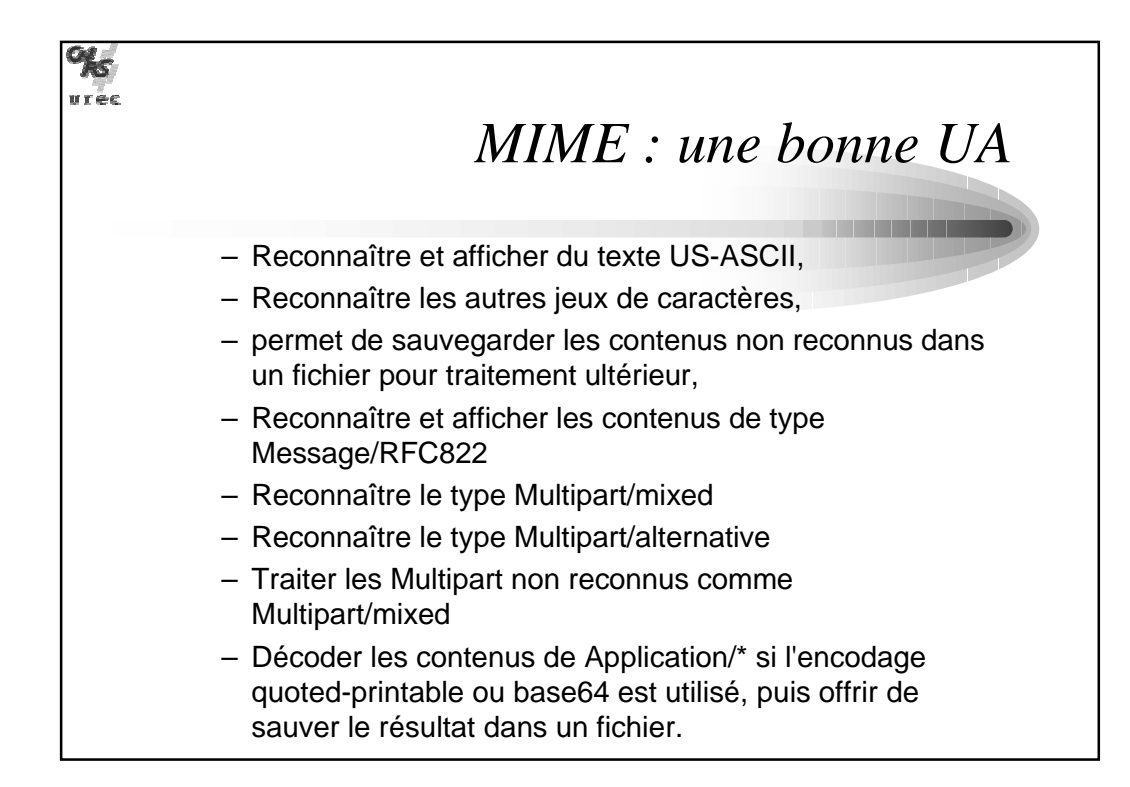

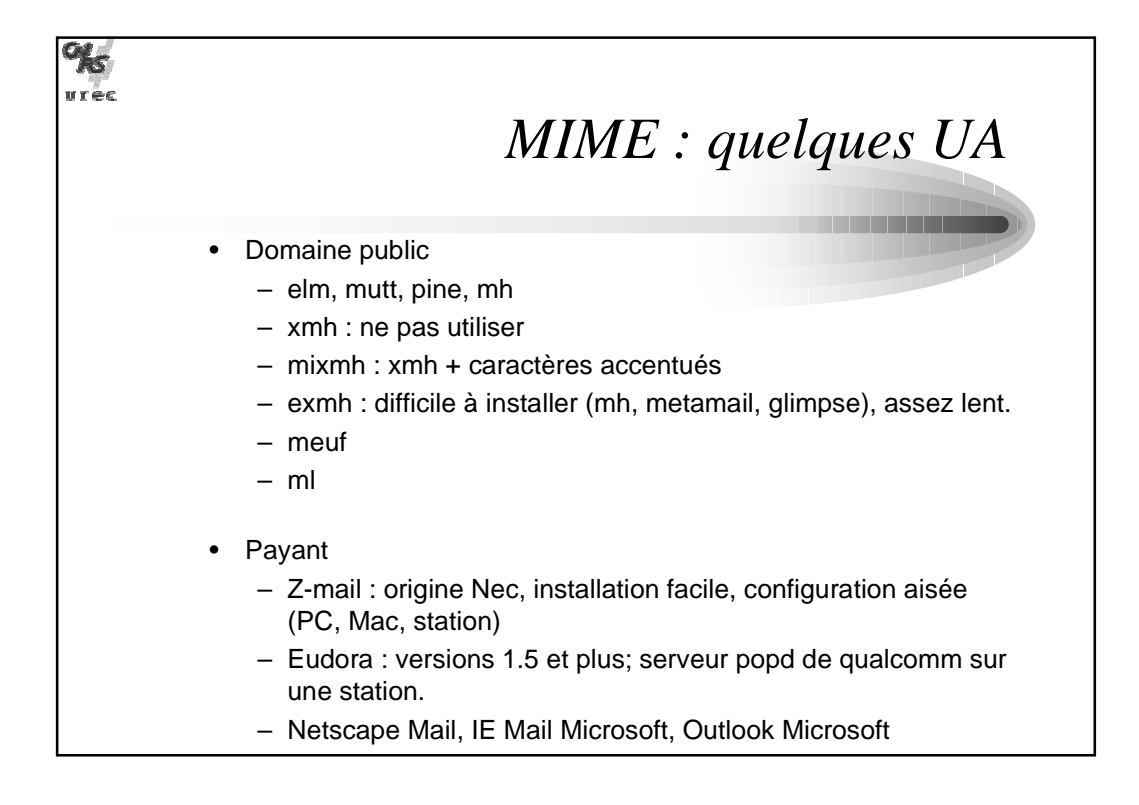

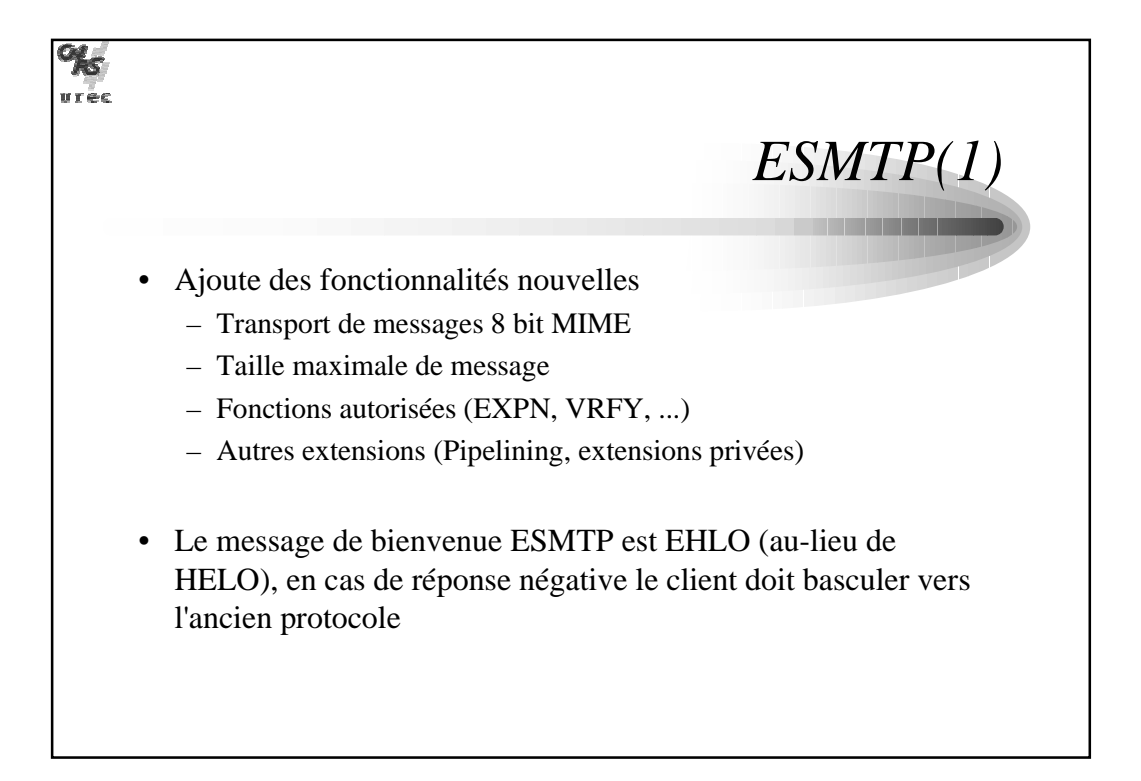

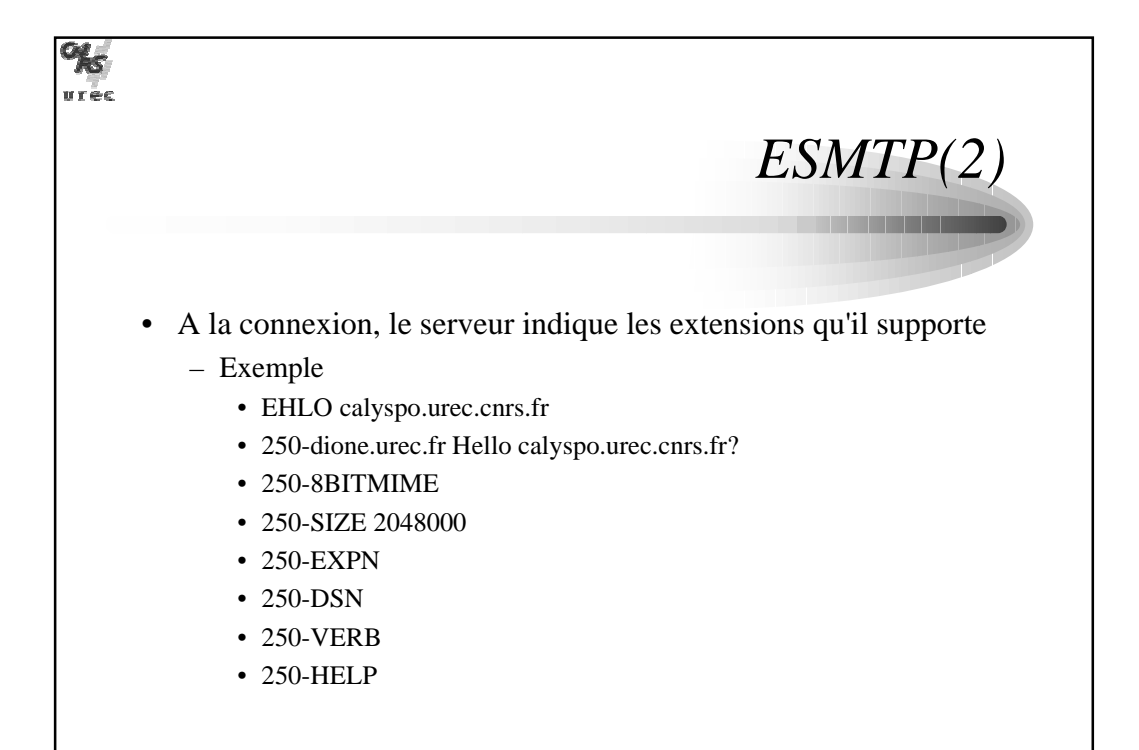

## www.Mcours.com Site N°1 des Cours et Exercices Email: contact@mcours.com

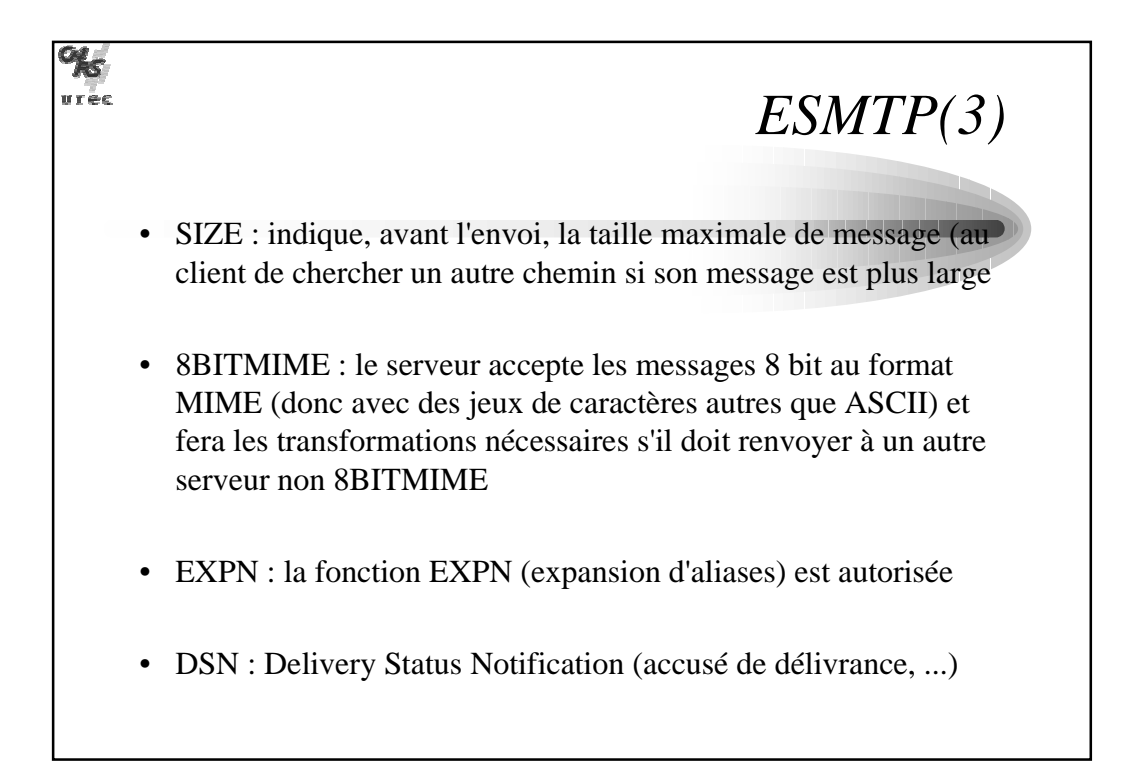

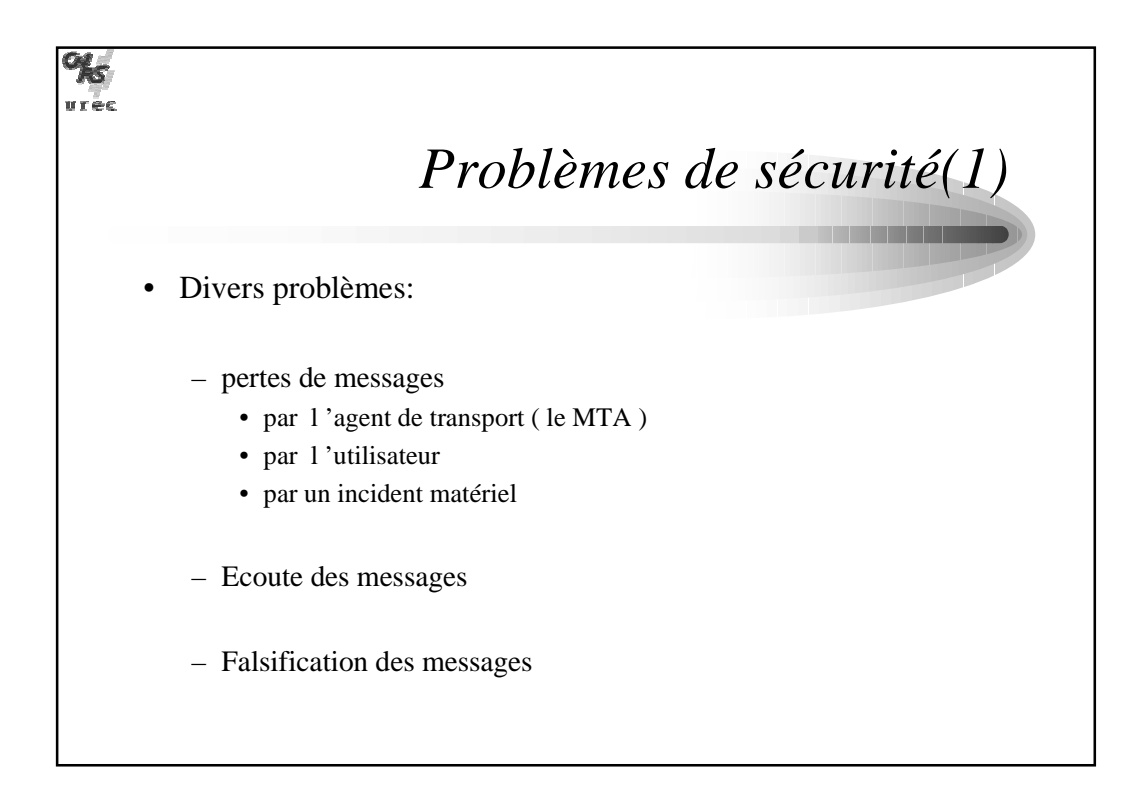

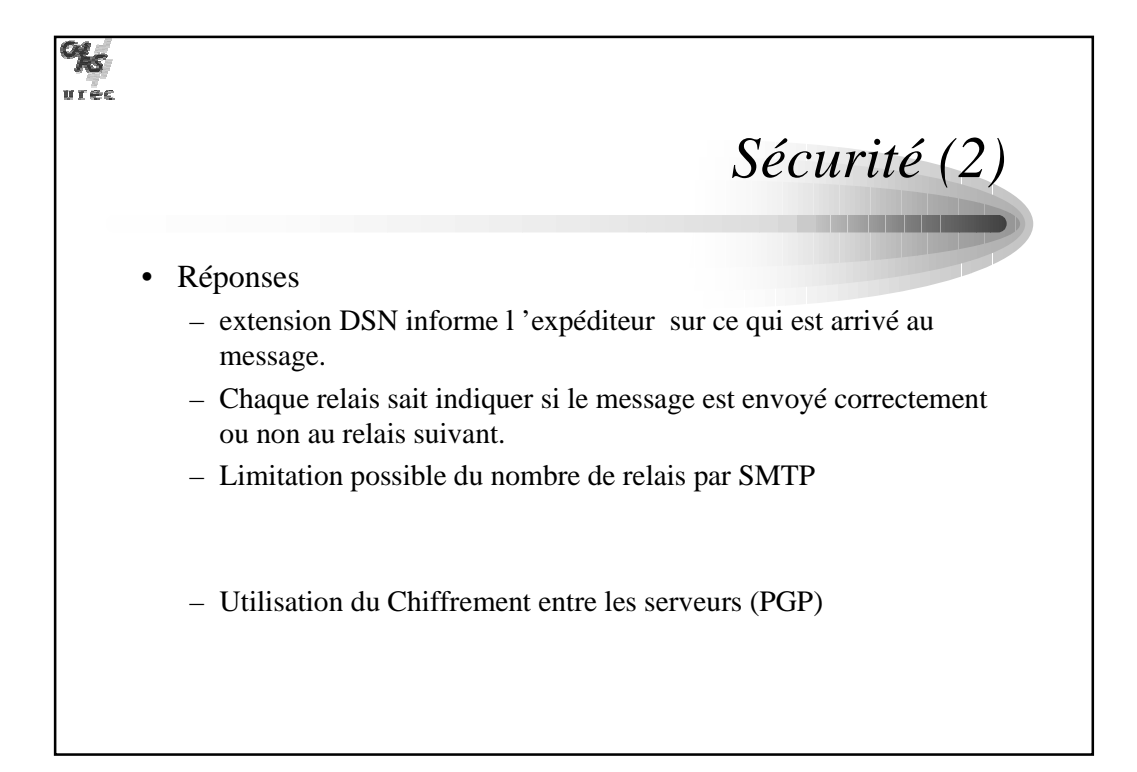

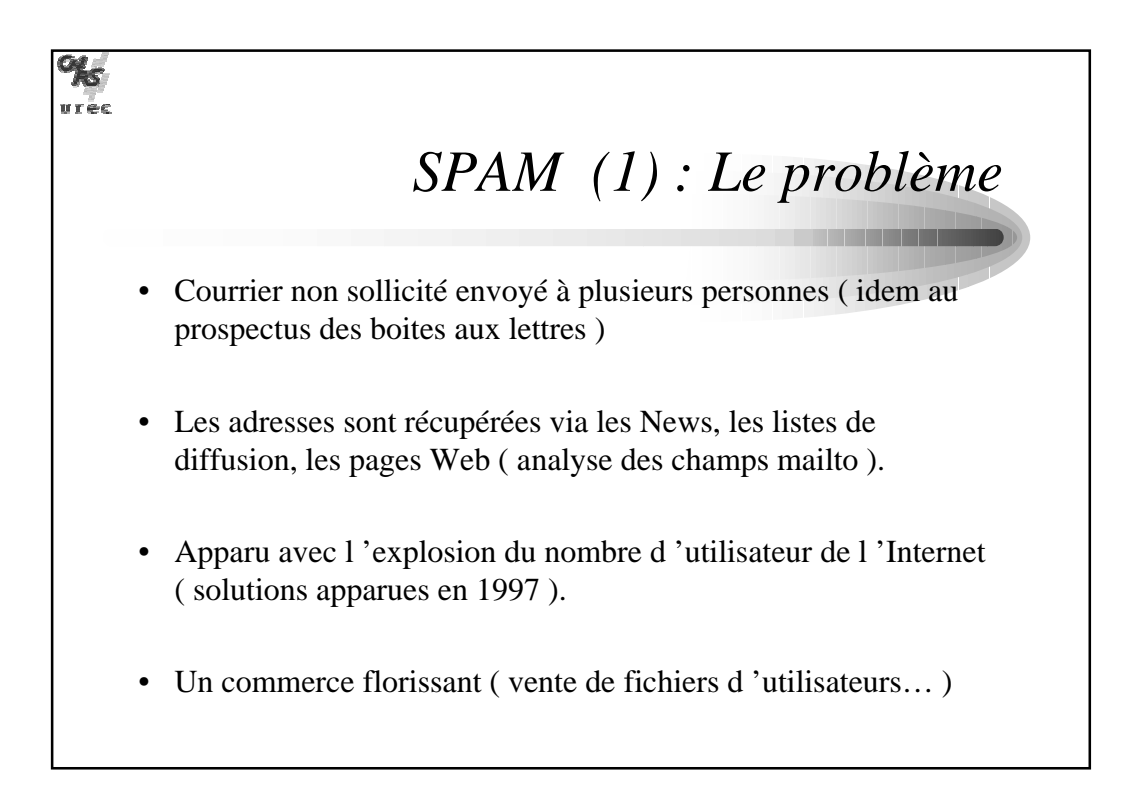

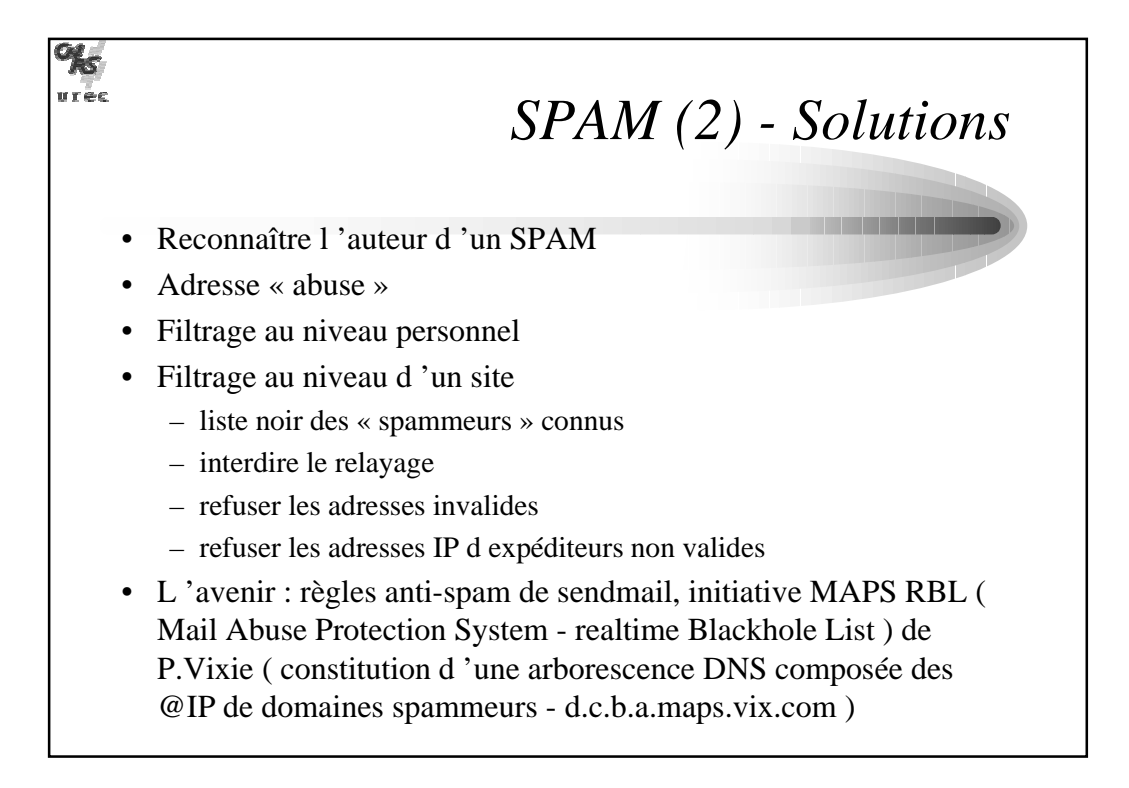

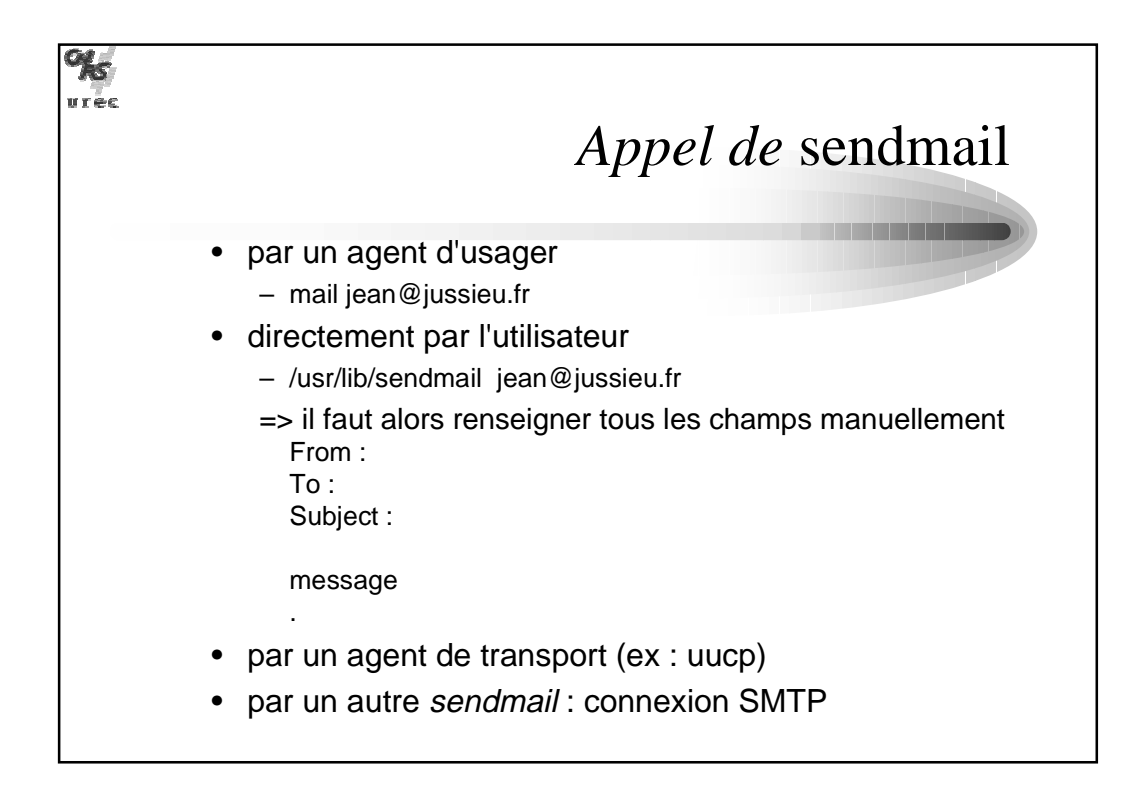

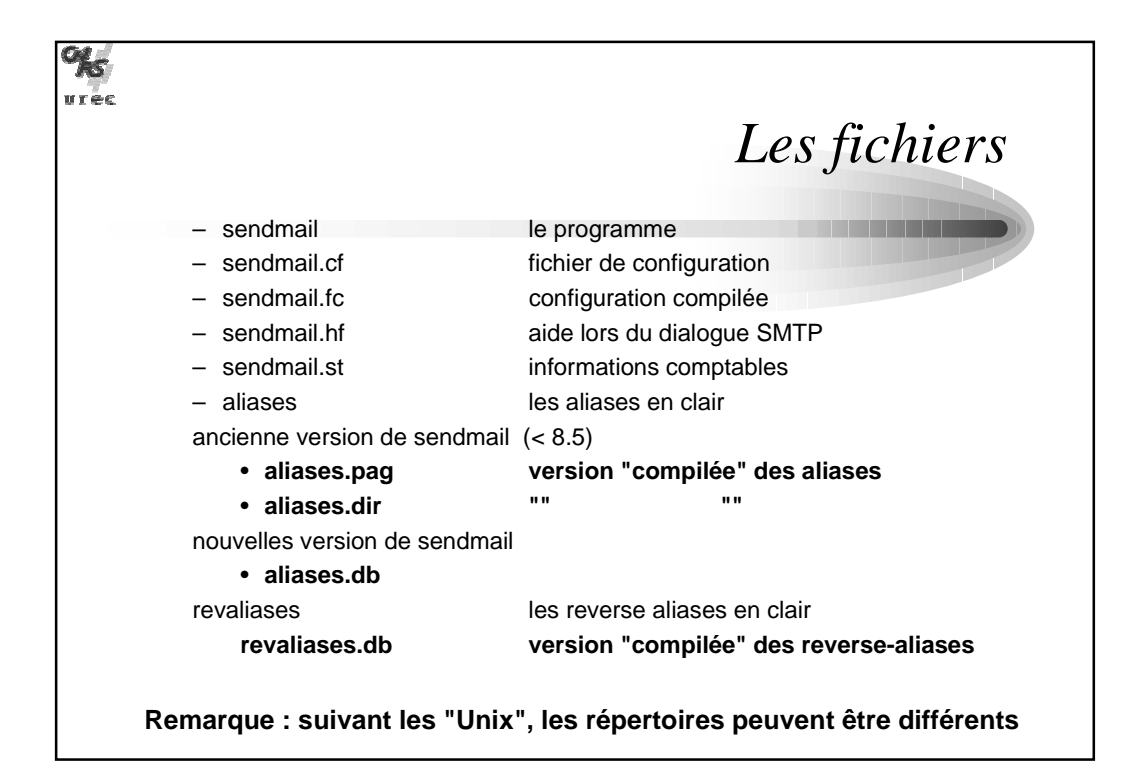

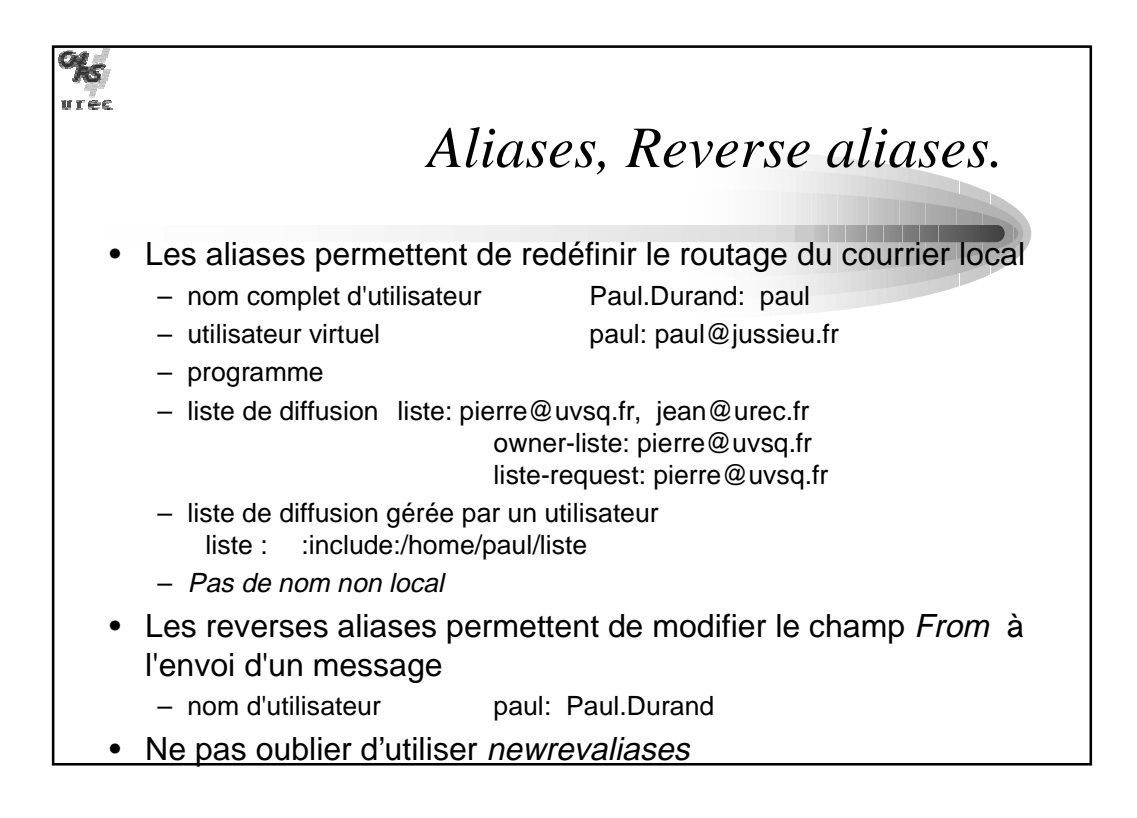

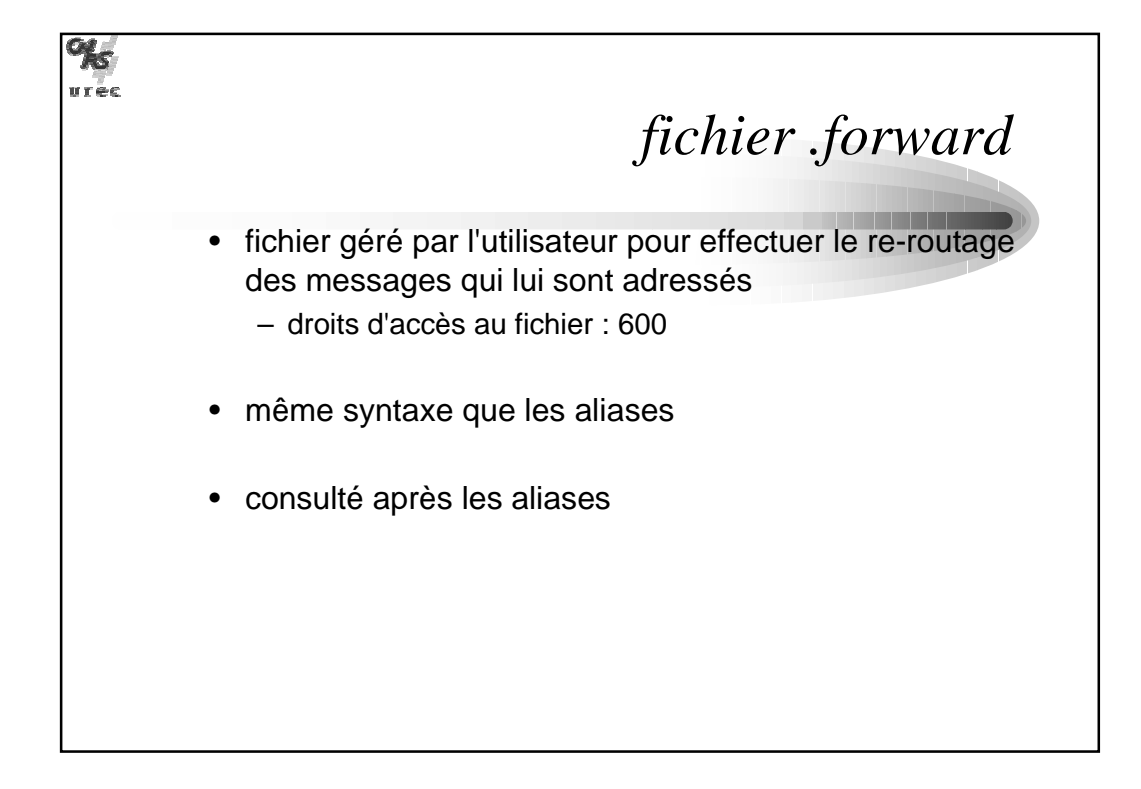

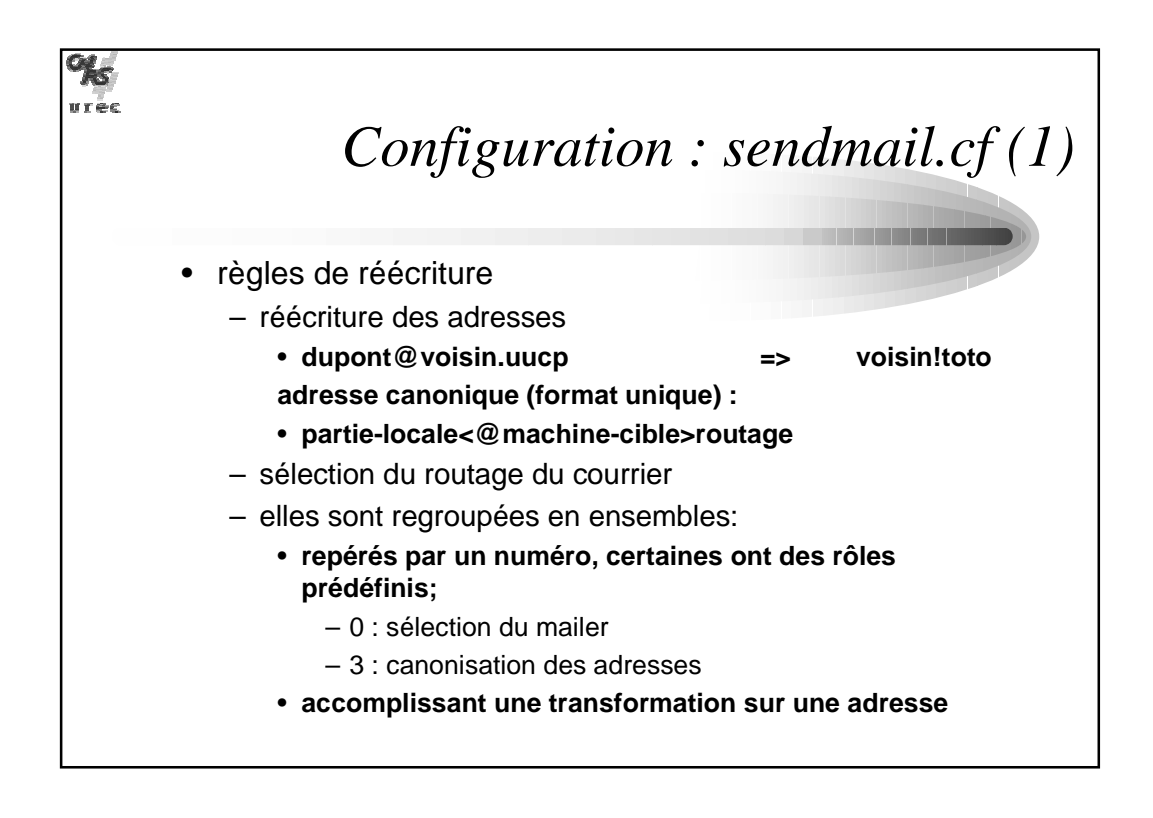

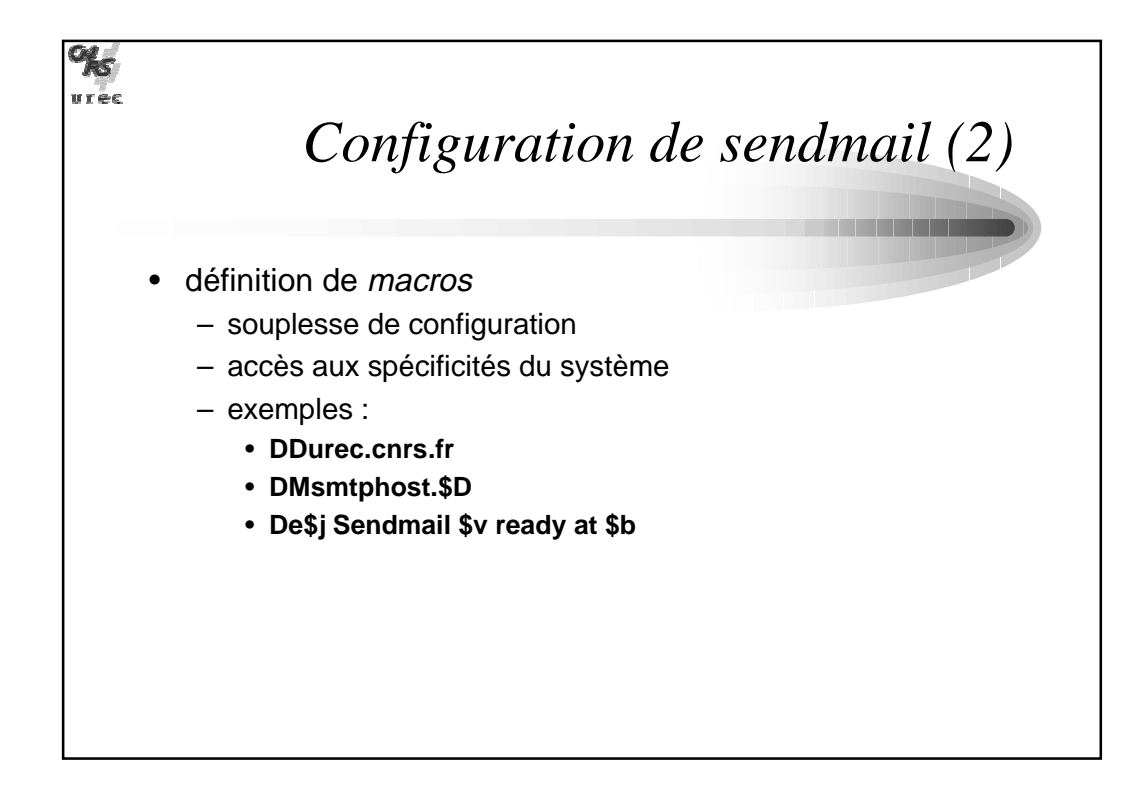

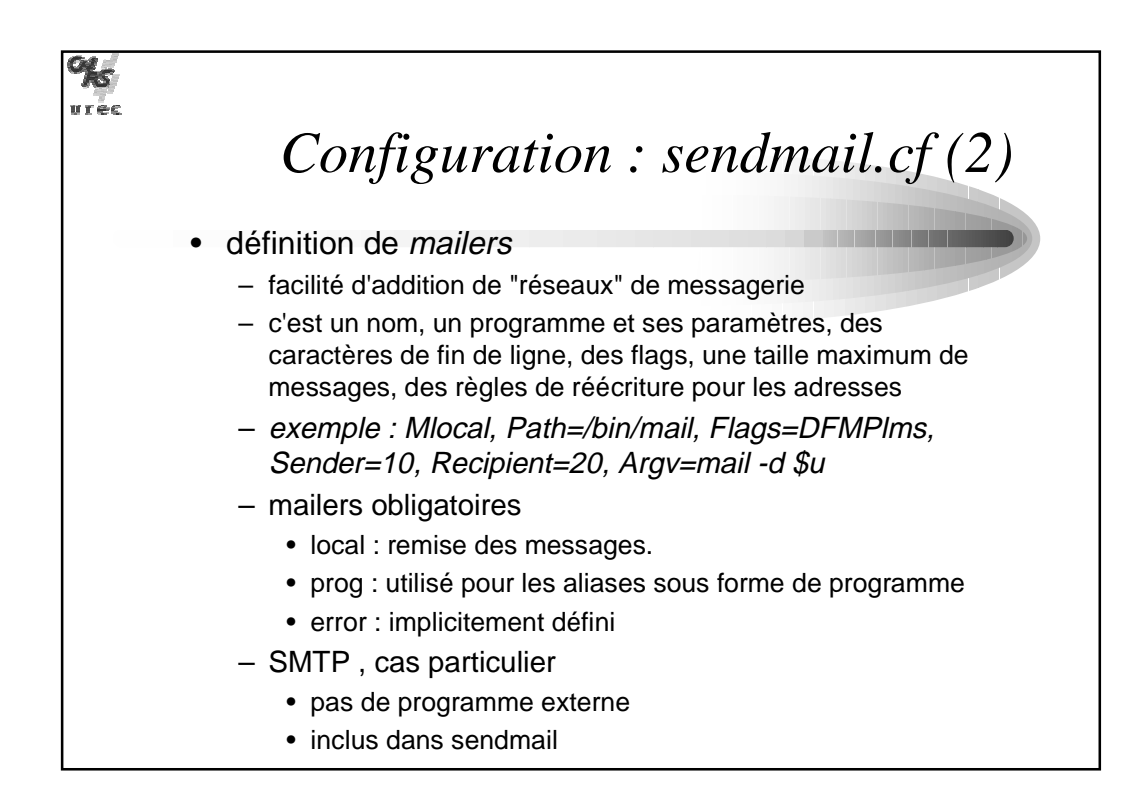

## www.Mcours.com

Site N°1 des Cours et Exercices Email: contact@mcours.com

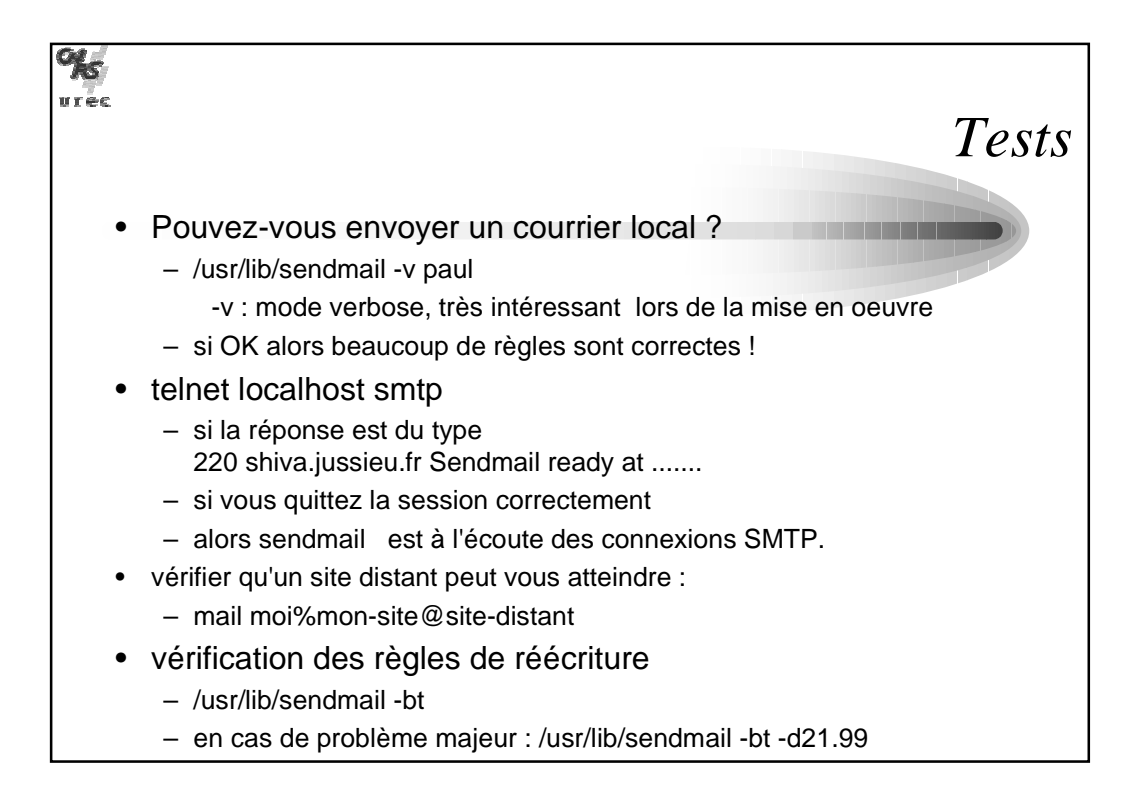